## **Introduction to Machine Learning**

#### **Melodie Rush**

**Customer Success Principal Data Scientist** Connect with me: LinkedIn: <https://www.linkedin.com/in/melodierush> Twitter: @Melodie\_Rush

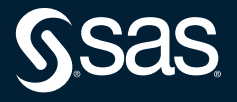

#### How does SAS support Machine Learning? Agenda

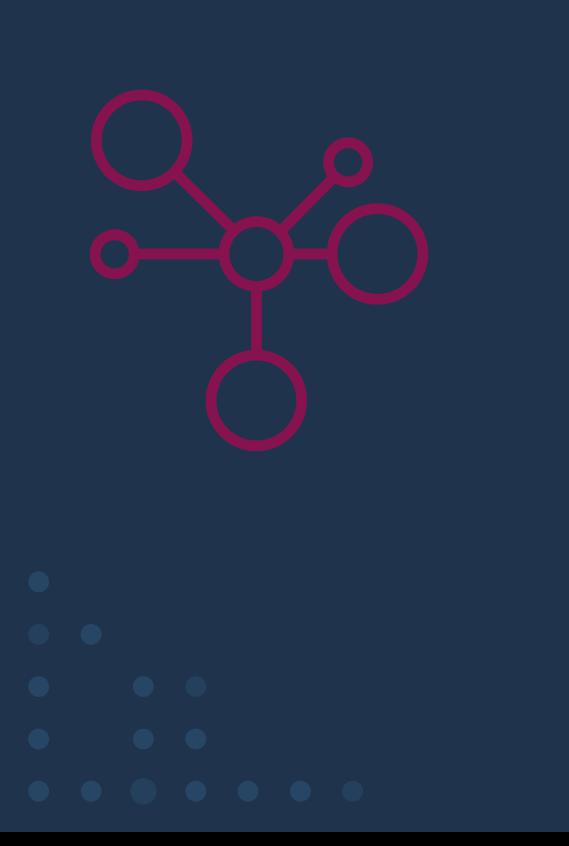

- What is Machine Learning?
- Terminology and key characteristics
- Introduction to Decision Trees, Random Forest, Gradient Boosting, Neural Networks, and k-means Clustering
- How you can use machine learning in SAS
- Examples in SAS 9.x and SAS Viya

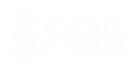

# Machine Learning

Copyright © SAS Institute Inc. All rights reserved.

TARGETED ADS

HEAVILY HYPED SELF-DRIVING CAR

**CHAT BOTS** 

ONLINE RECOMMENDATION OFFERS

FRAUD DETECTION

## **What is Machine Learning?**

Definition

# •Automatic •Adaptive

*Using iterative processes, machine learning builds models that automatically adapt with little or no human intervention.*

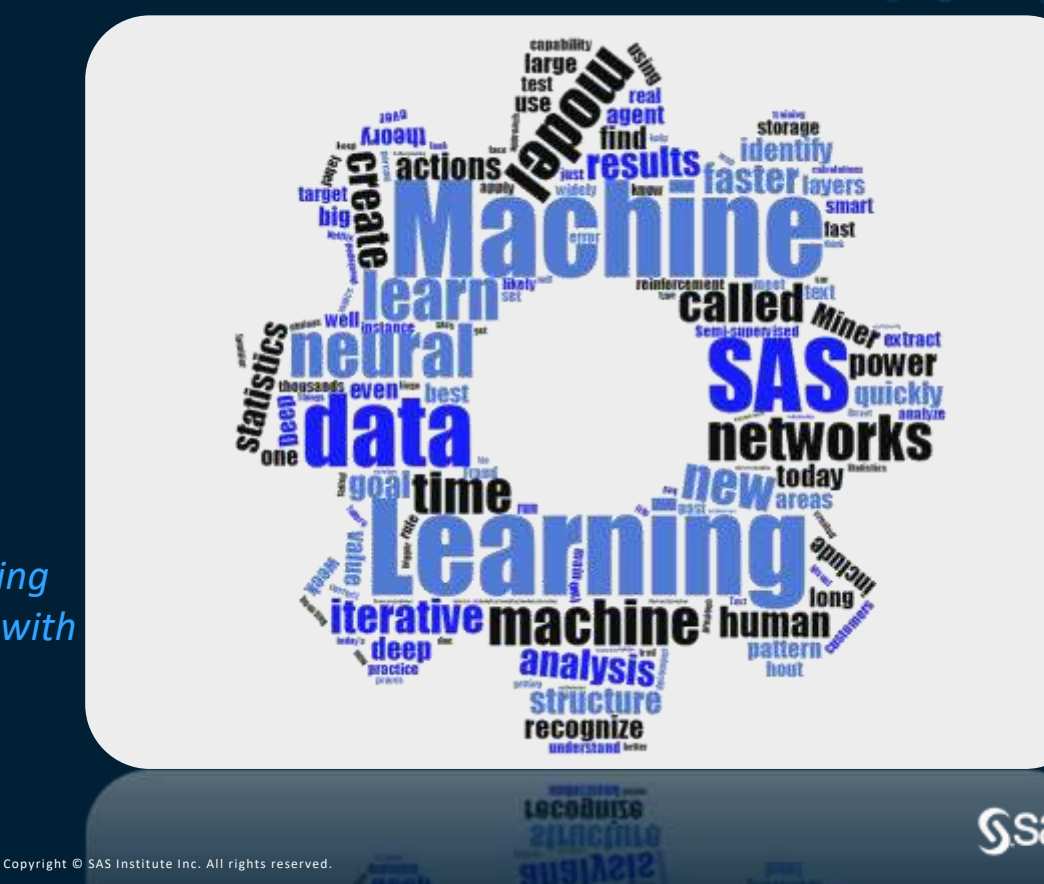

## **Why is it so important now?**

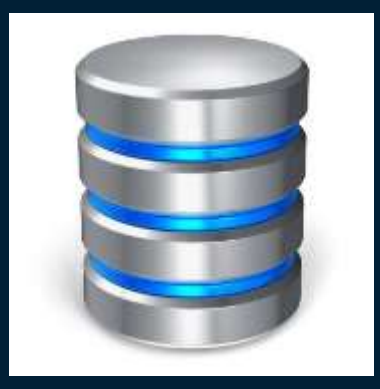

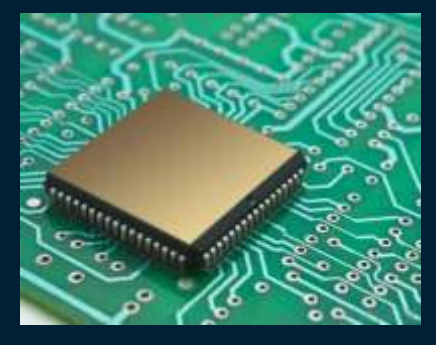

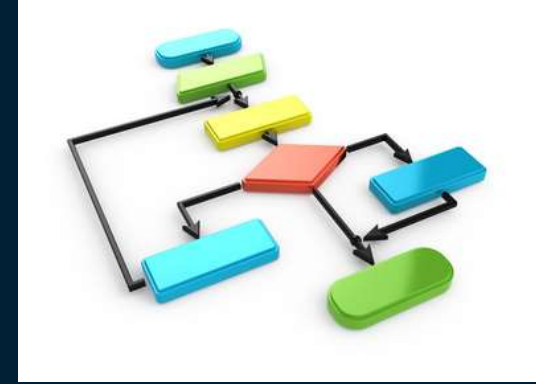

**Data Computing Power**

**Algorithms**

**Ssas** 

## **Terminology**

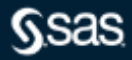

## **Terminology**

Machine learning terms versus inferential statistics terms

What are all these archaic, outmoded and confusing terms?

*What are all these new* 

*fangled and confusing terms?*

- Feature
- Input
- Target
- Object

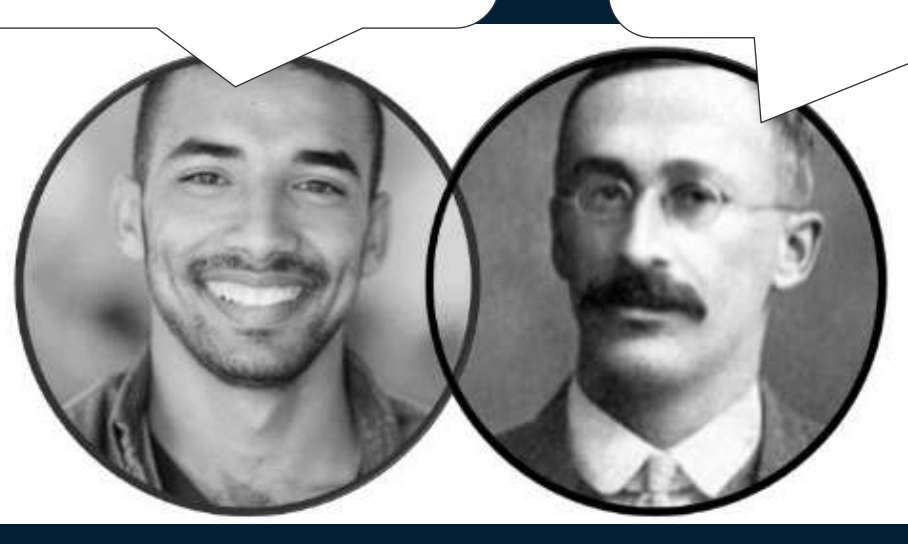

- Variable
- Independent Variable
- Dependent Variable
- **Observation**

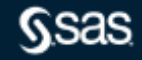

## **Terminology**

What are Machine Learning terminology?

- In statistics we predict a Y or a dependent variable.
- In data mining, Y is called a target.
- In machine learning, a target is called a label.
- In statistics and data mining our inputs are called  $X's.$
- In machine learning our inputs are called features.
- In statistics and data mining we transform our X's.
- In machine learning we do feature creation.

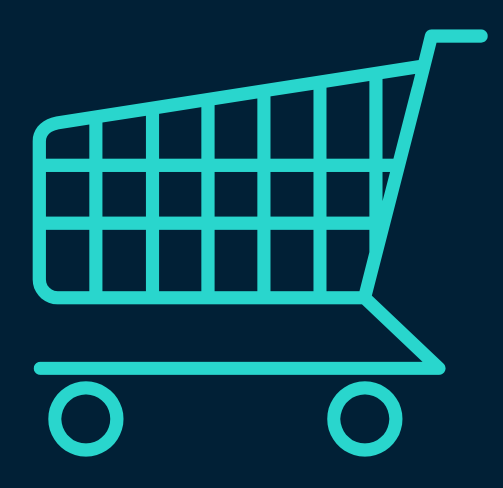

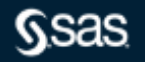

## **Does Machine Learning Work?** Distinguish apple from orange

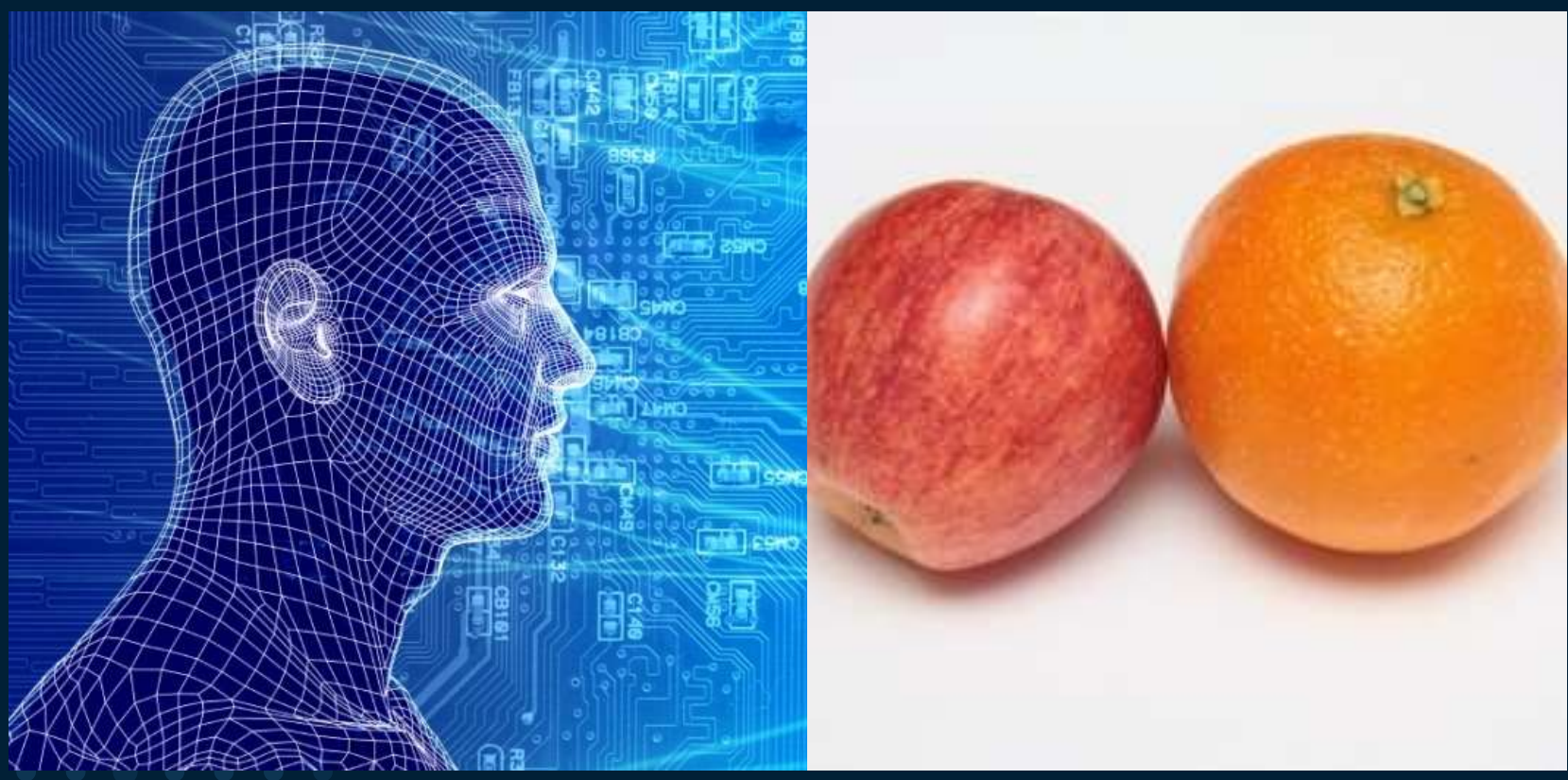

Copyright © SAS Institute Inc. All rights reserved.

**Gsas** 

## **How Does Machine Learning Work?** Distinguish Granny Smith apple from Fuji apple

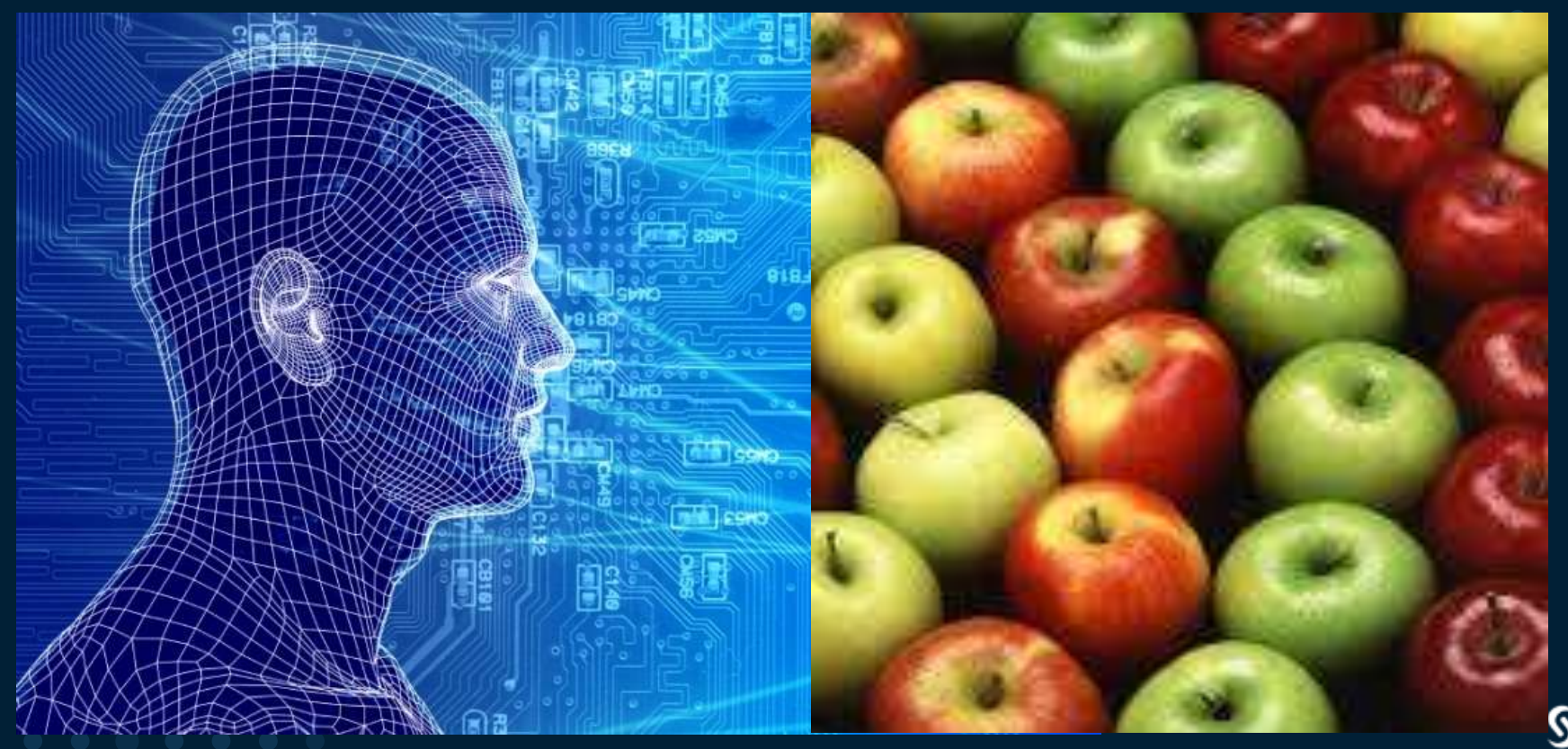

## **How Does Machine Learning Work?** Finding the rotten apple

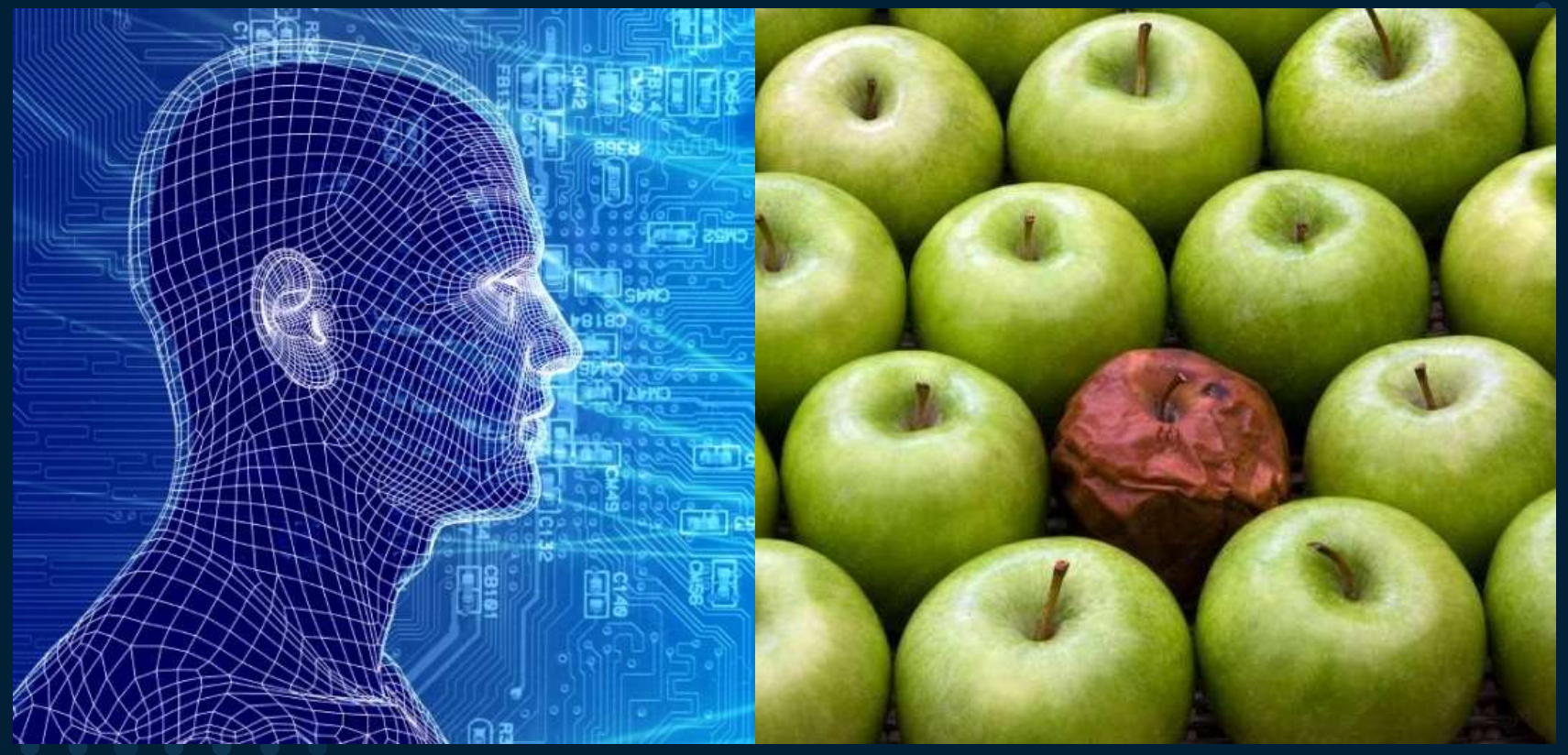

**Gsas** 

## **How Does Machine Learning Work?** Supervised Learning

Trained on labeled examples

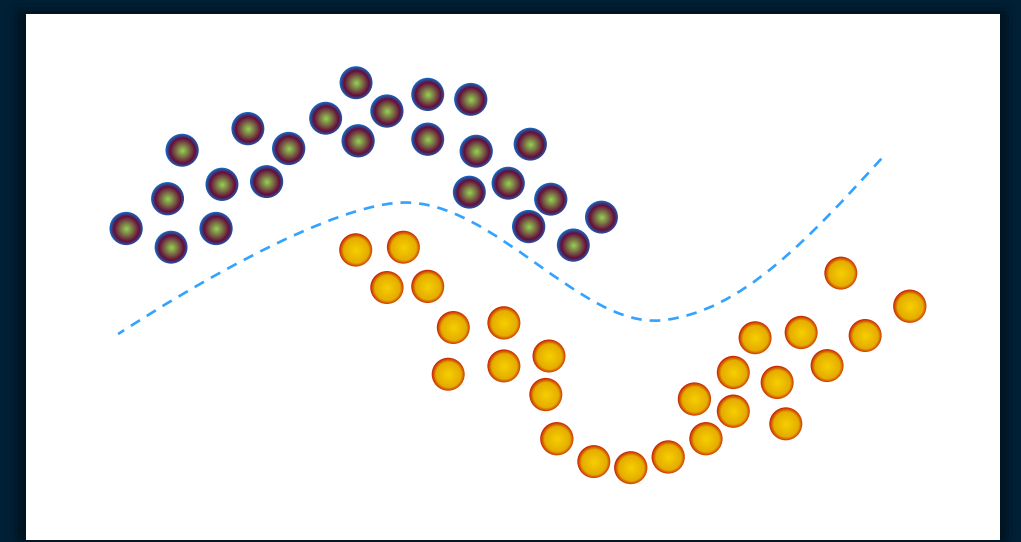

# **How Does Machine Learning Work?**

#### Unsupervised Learning

Trained on unlabeled examples

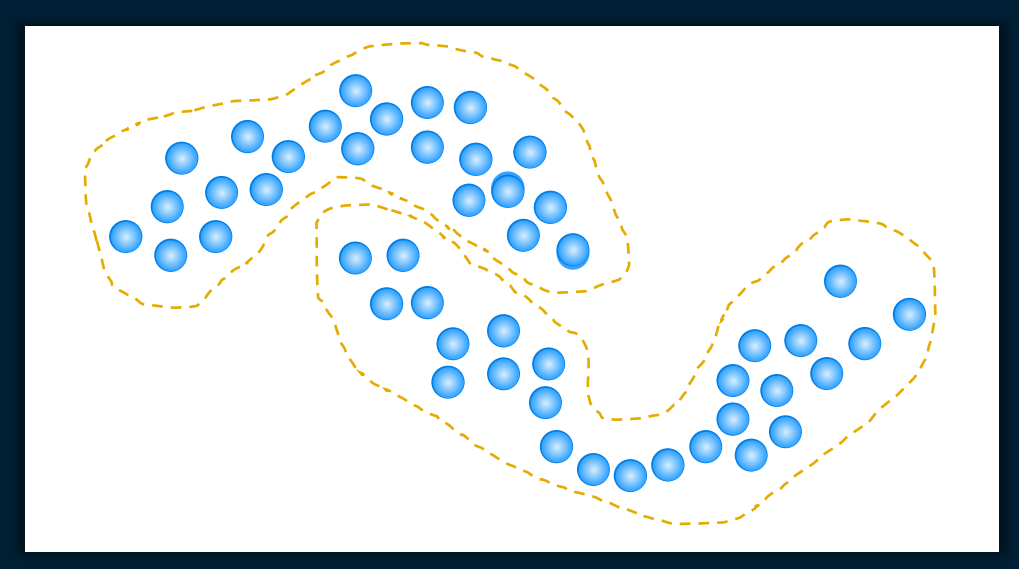

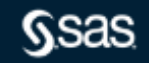

# **How Does Machine Learning Work?**

Semi-Supervised Learning

Use labeled and unlabeled observations

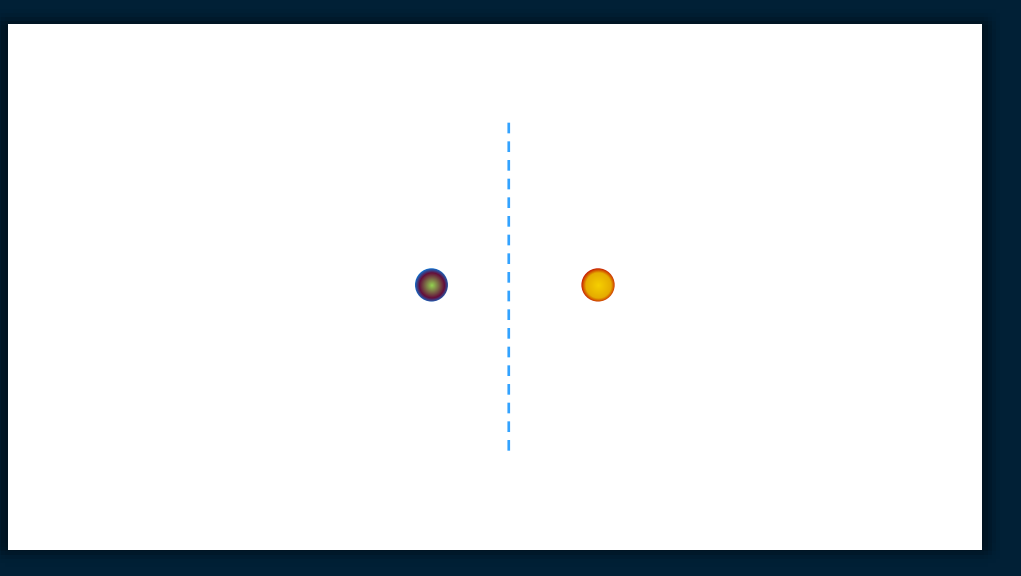

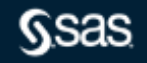

# **How Does Machine Learning Work?**

Semi-Supervised Learning

Use labeled and unlabeled observations

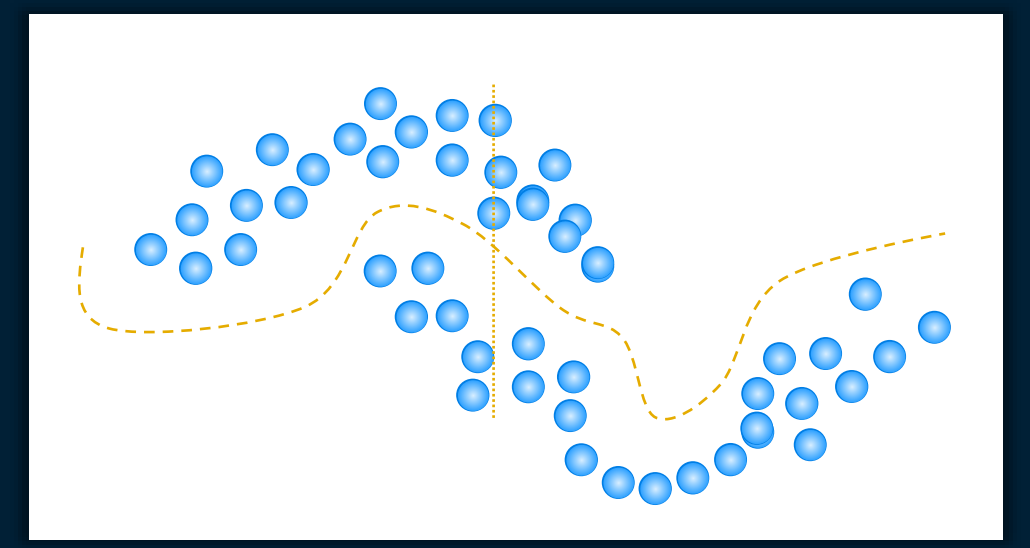

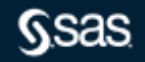

## **How Does Machine Learning Work?** Not New for SAS

Machine Learning has been available in both SAS/STAT and SAS Enterprise Miner for decades

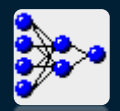

## Neural Networks Gradient Boosting

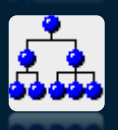

Decision Trees **Text Analytics** 

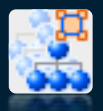

Random Forests

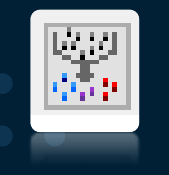

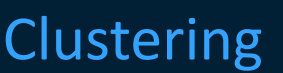

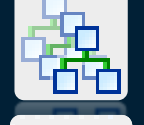

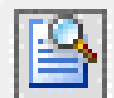

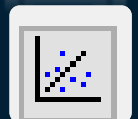

Regression

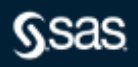

## **Machine Learning Algorithms**

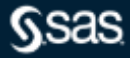

## **Regression** What Is It?

- Used to identify the relationship between a dependent variable and one or more independent variables
- Many types linear, logistic, quantile, polynomial, stepwise, ridge, lasso, ElasticNet, etc…
- Oldie but goodie

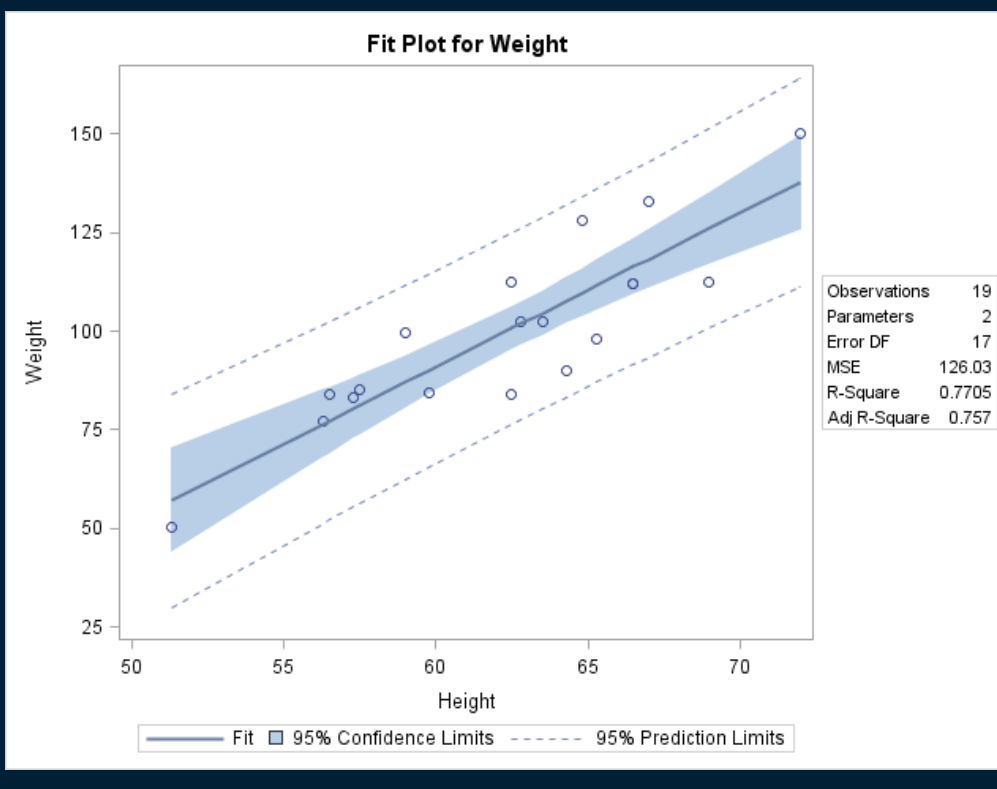

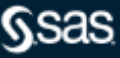

# **Decision Trees**

#### What Is It?

- Linear separation of data using "if then else" logic
- Separation is performed via an exhaustive search of splitting points for each variable.
- Many different architectural variations based on the above architecture
- Users might refer to them as
	- CHAID Trees
	- CART Trees
	- C4.5 Trees
	- C5.0 Trees.
	- Each of the above is simply a variation on the tree architecture.

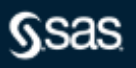

#### **Decision Tree**

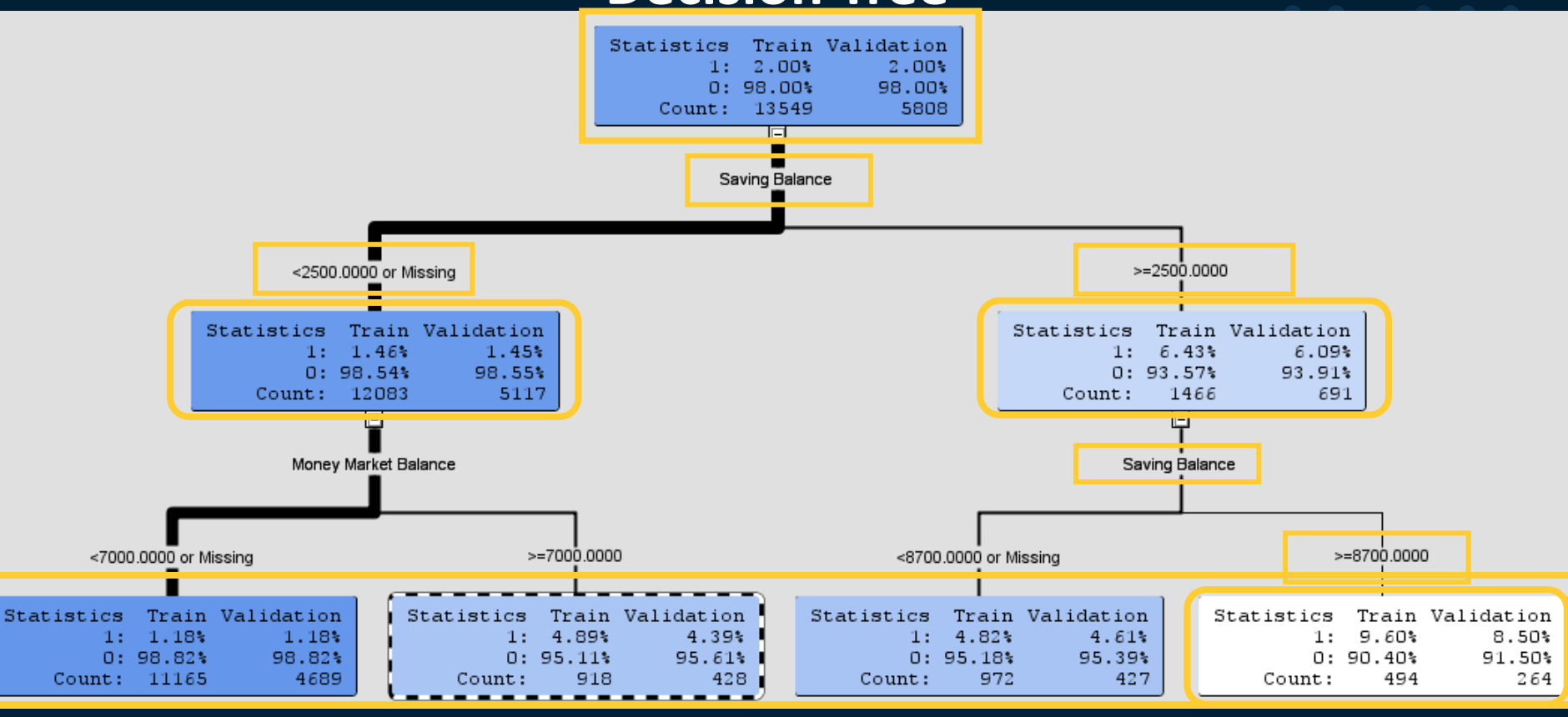

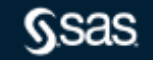

## **Decision Trees**

Multivariate Step Function

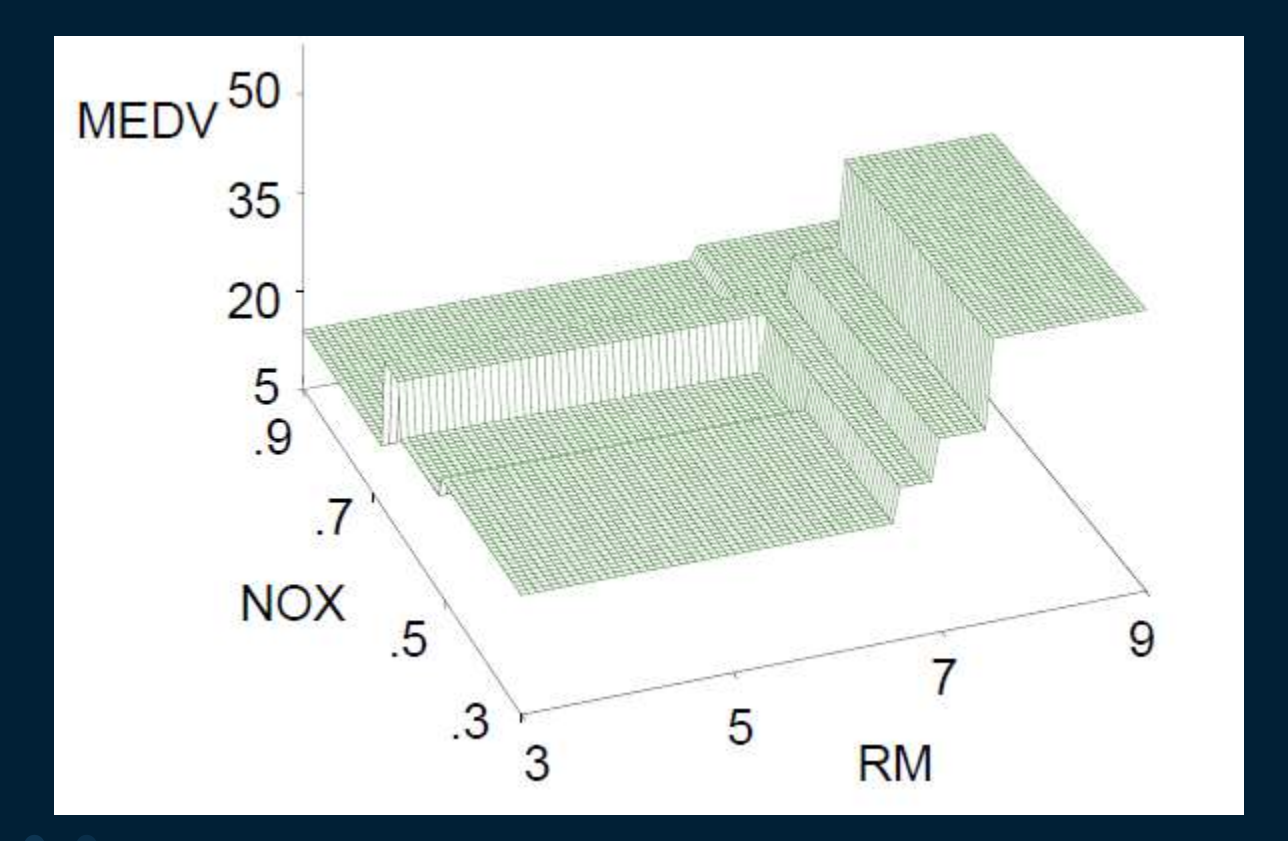

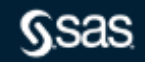

## **Random Forest**

- A combination of several "decision trees."
- A random forest consists of a forest of fully trained decision trees.
- The random forest averages the output of all the decision trees in the "forest."

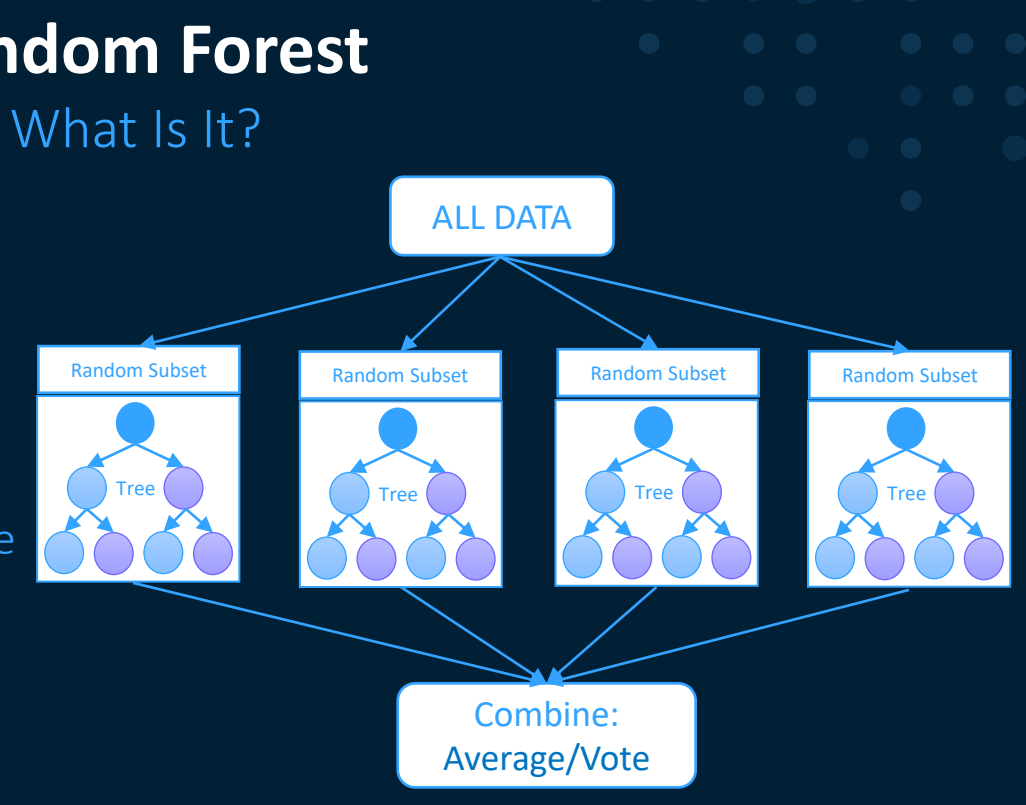

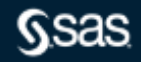

# **Random Forest**

Algorithm

- Select a number of trees in the random forest.
- For each tree in the forest, use the following split algorithm:
	- Select a random sample of data.
	- Select a random subset of variables.
	- Determine the best split from the sample of data and the sample of variables.
	- Keep selecting random data and random subsets of variables until the maximum number of trees is trained.
- When all the trees are built, the prediction is the average of all trees.

What Is It?

- A combination of several "decision trees."
- Gradient boosting consists of a forest of small decision trees ("shrubs", "stumps").
- $-$  Each shrub is poor at predicting target, but each subsequent shrub tries to fit the remaining error.
- Eventually converges to good solution.

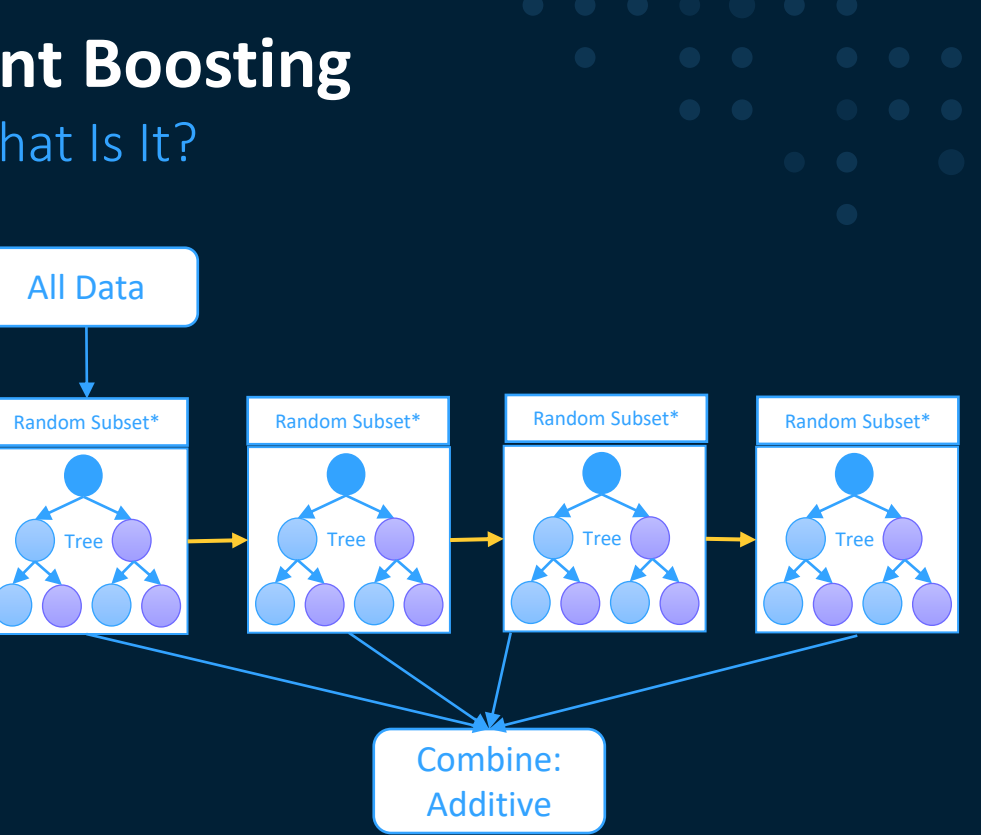

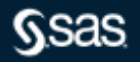

#### Example: Iterations=0

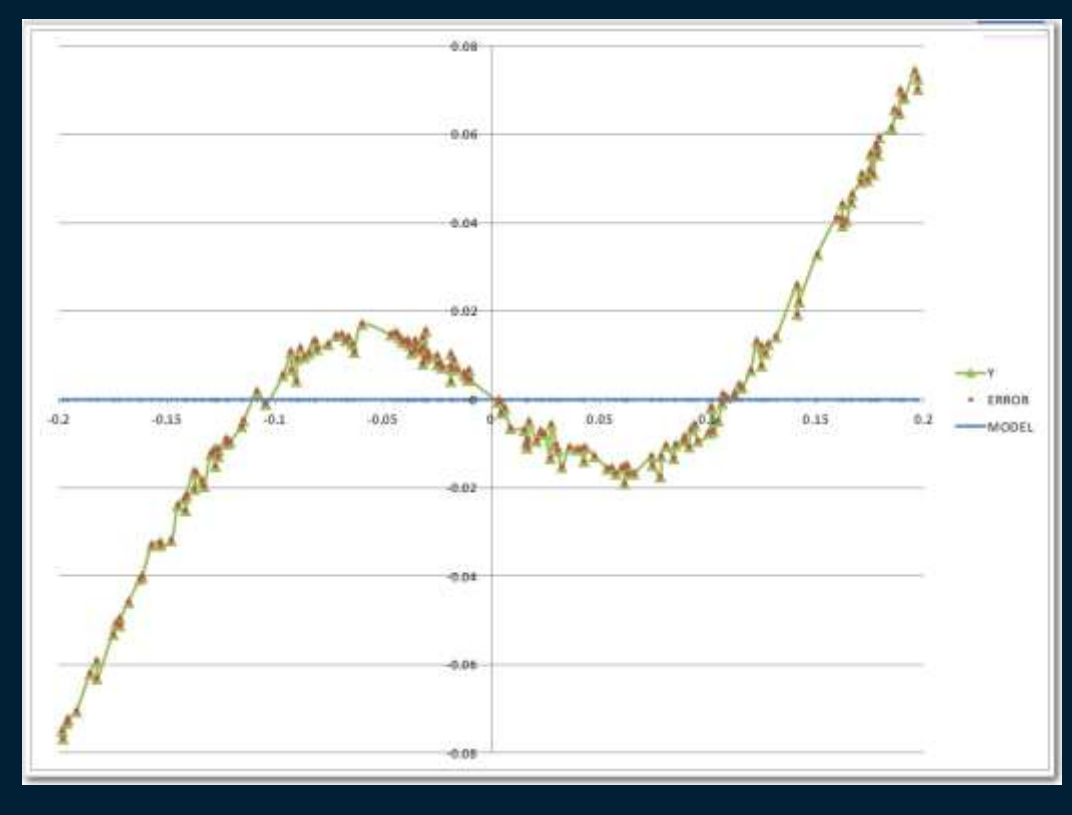

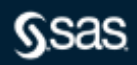

## Example: Iterations=1

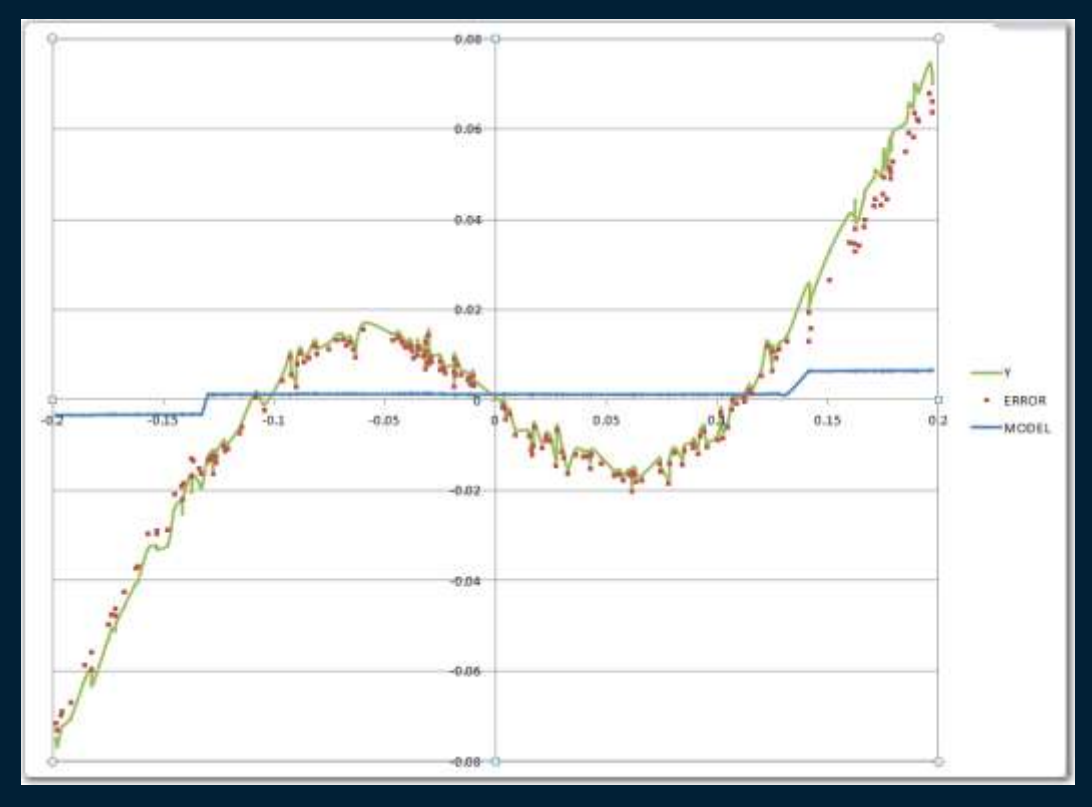

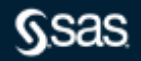

#### Example: Iterations=10

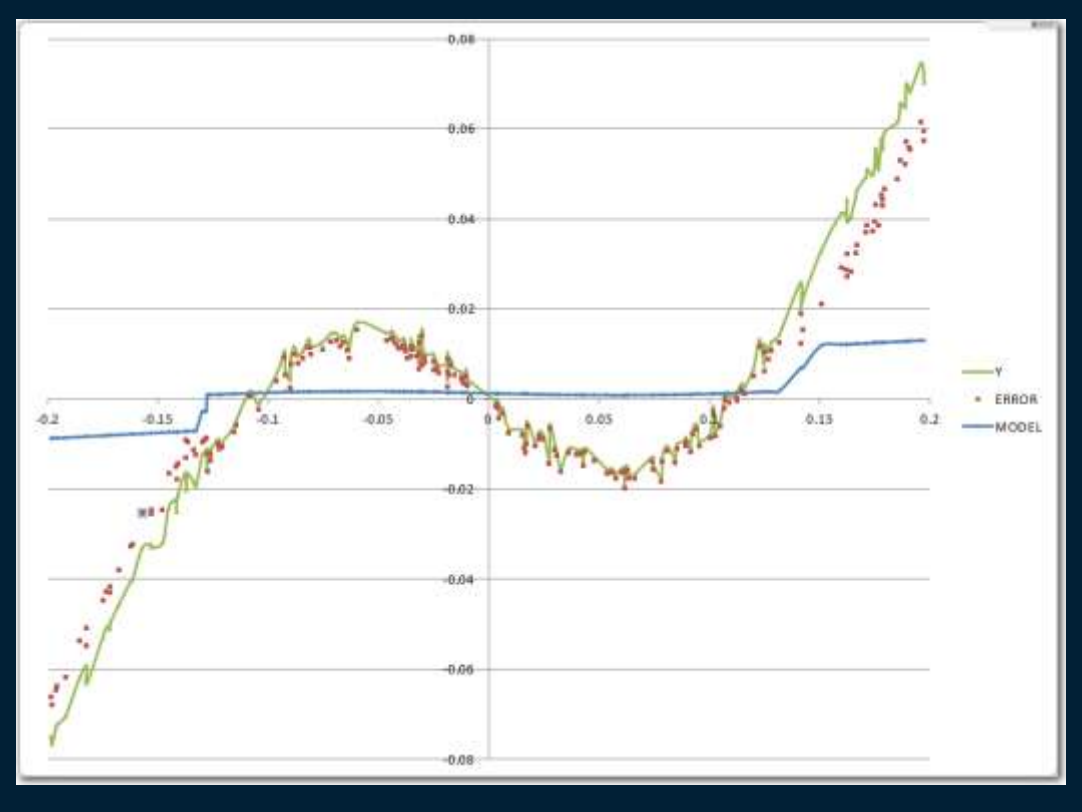

**Gsas** 

#### Example: Iterations=25

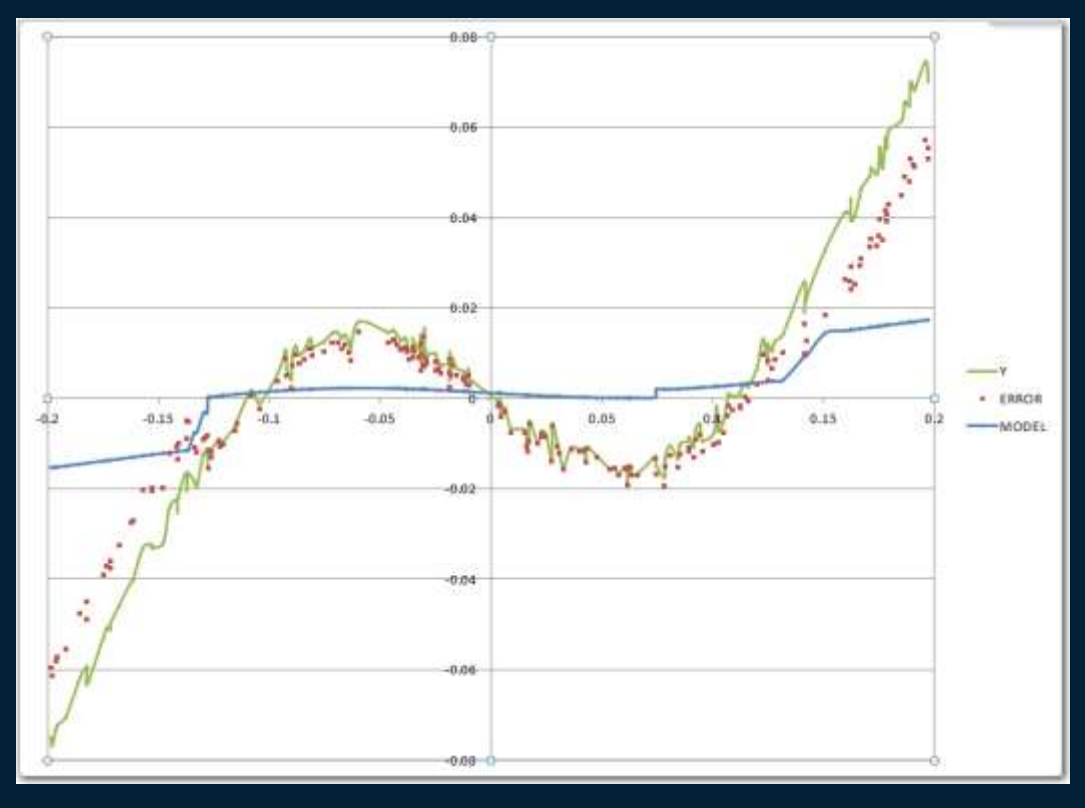

**Gsas** 

#### Example: Iterations=50

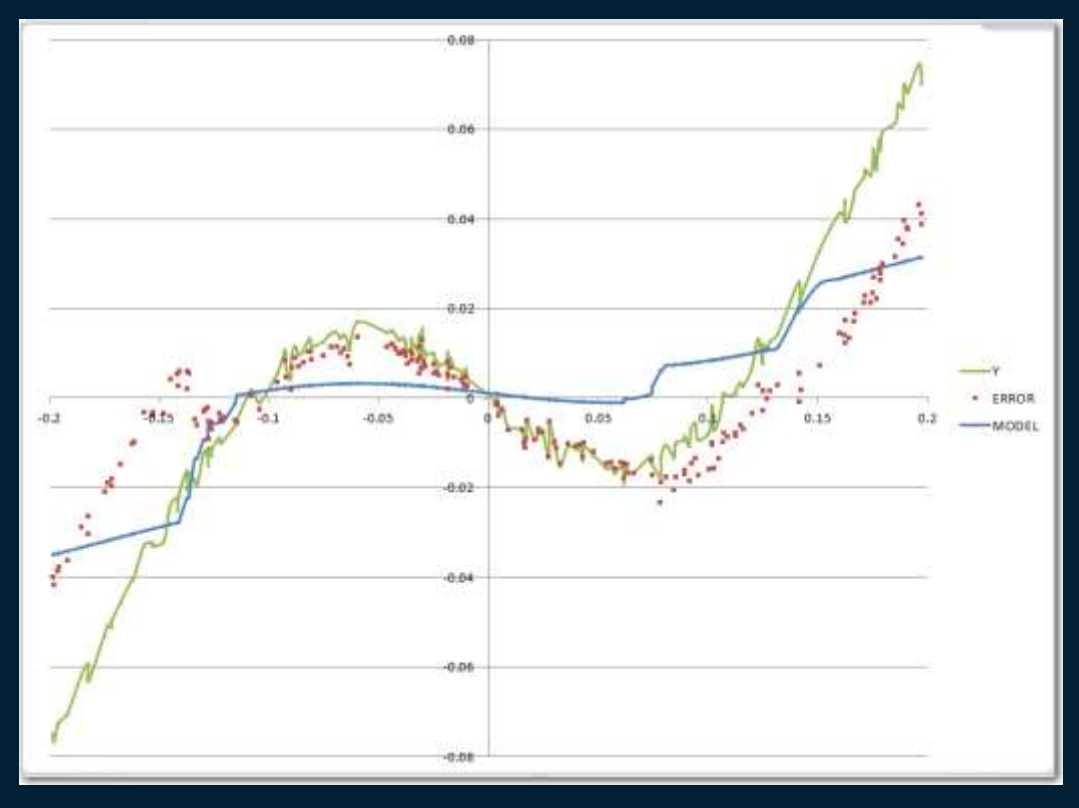

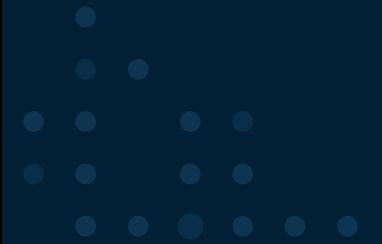

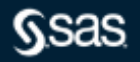

#### Example: Iterations=75

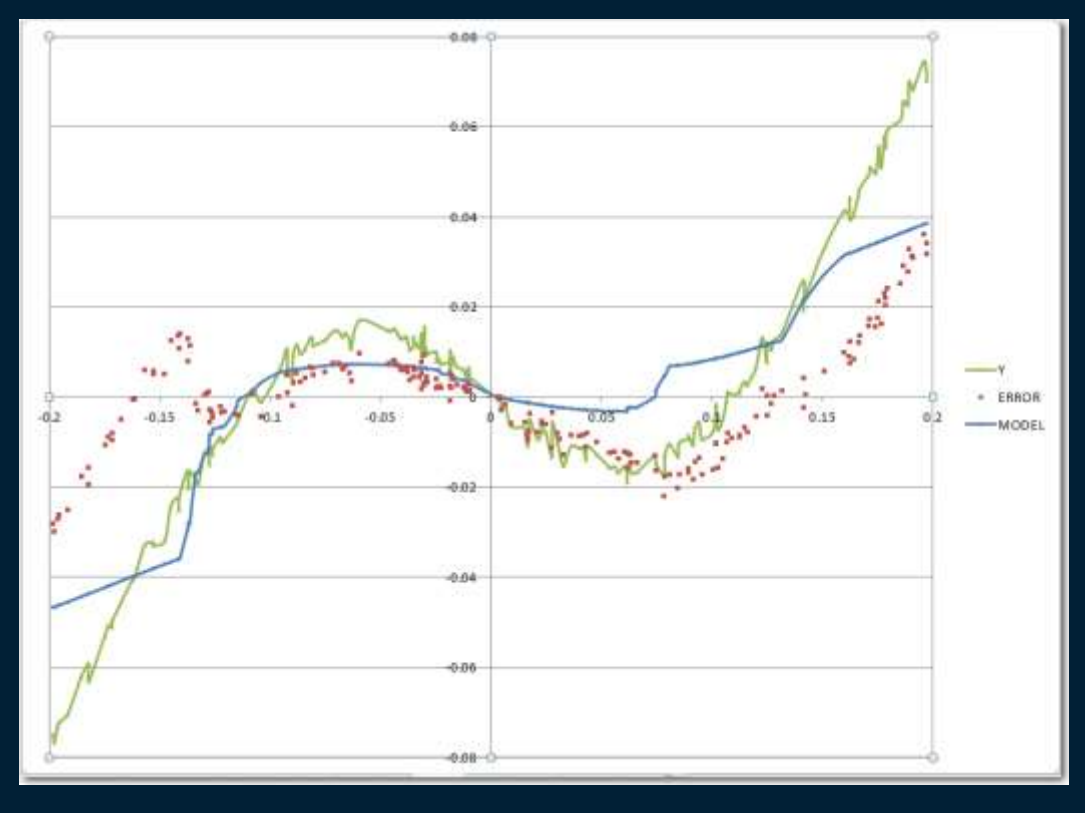

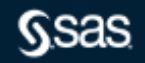

#### Example: Iterations=100

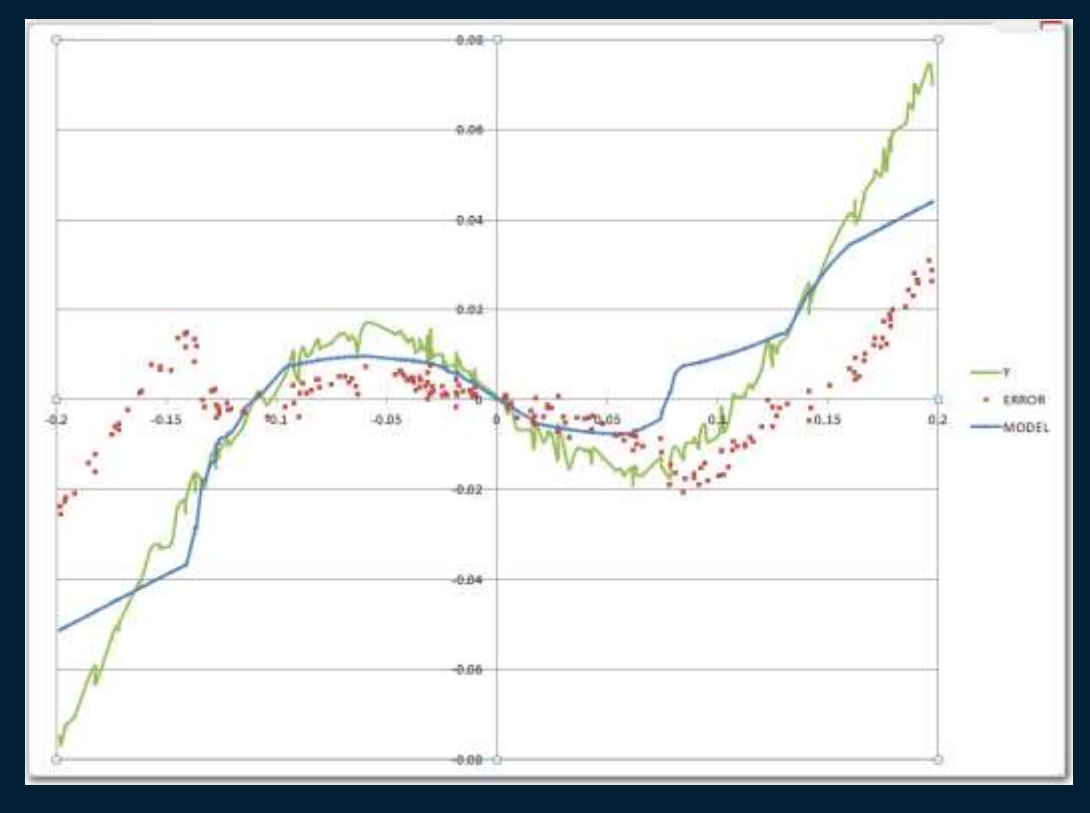

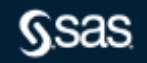

#### Example: Iterations=200

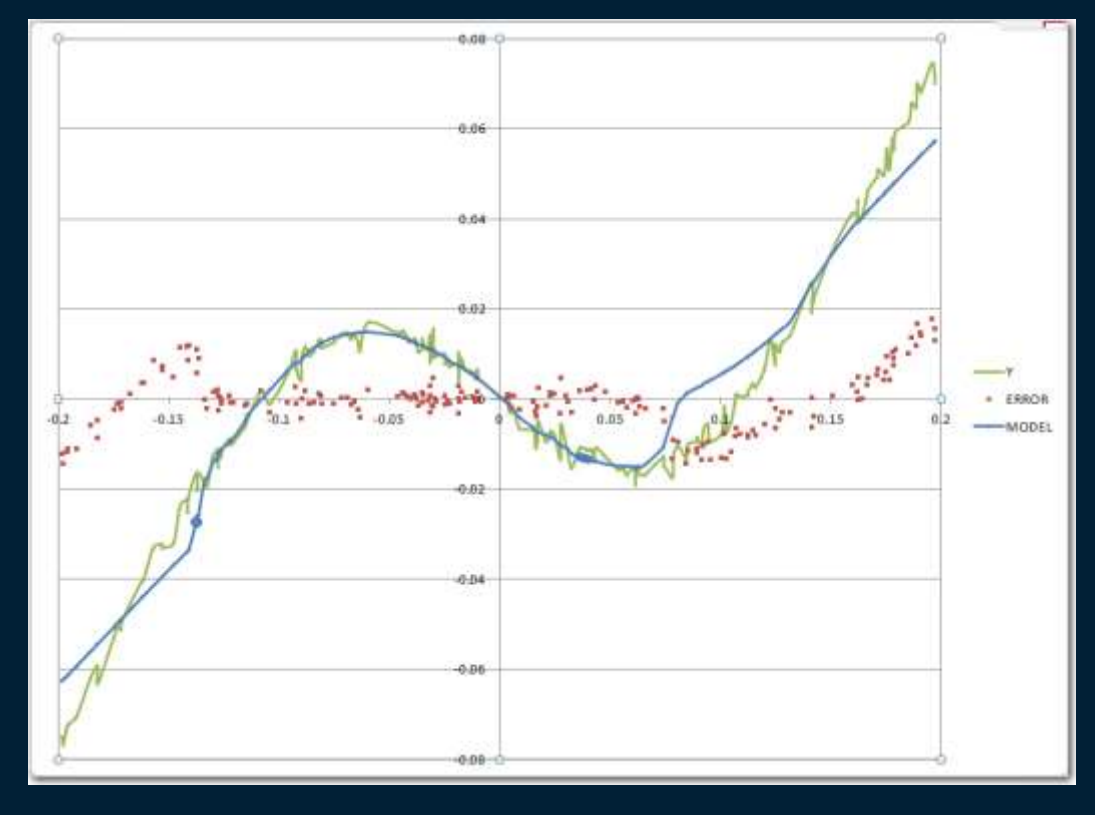

**Gsas** 

#### Example: Iterations=300

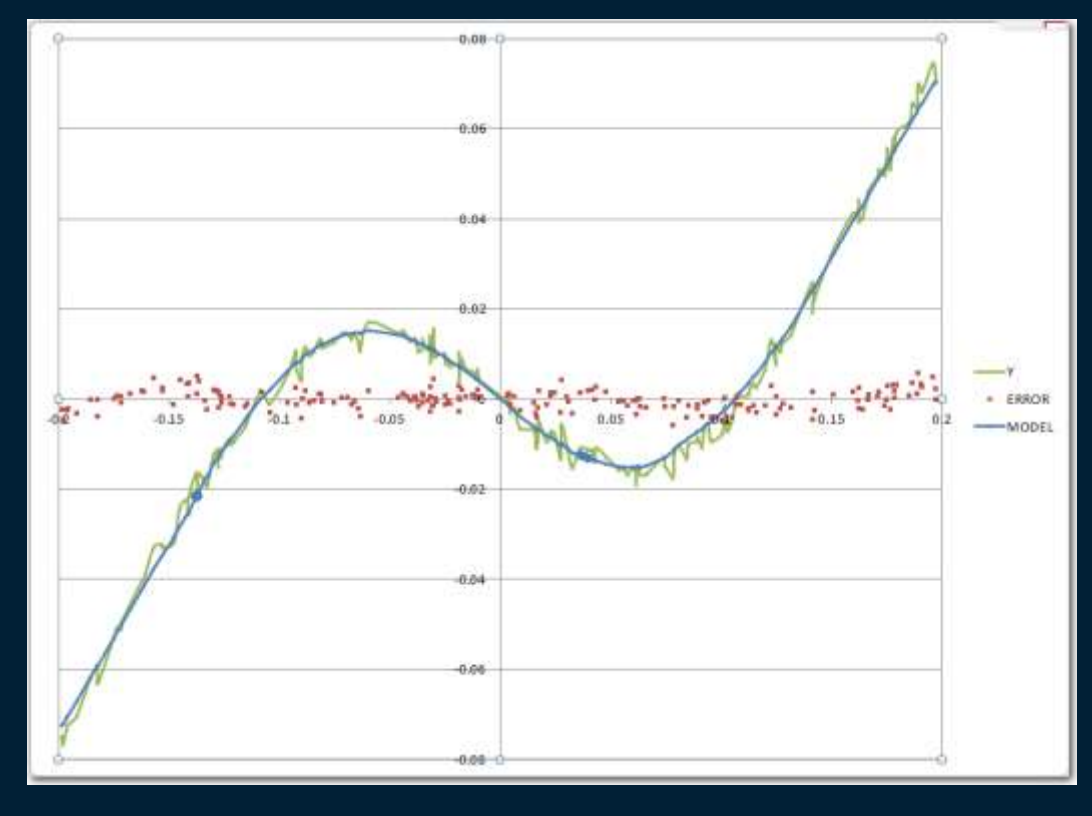

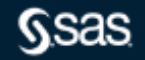

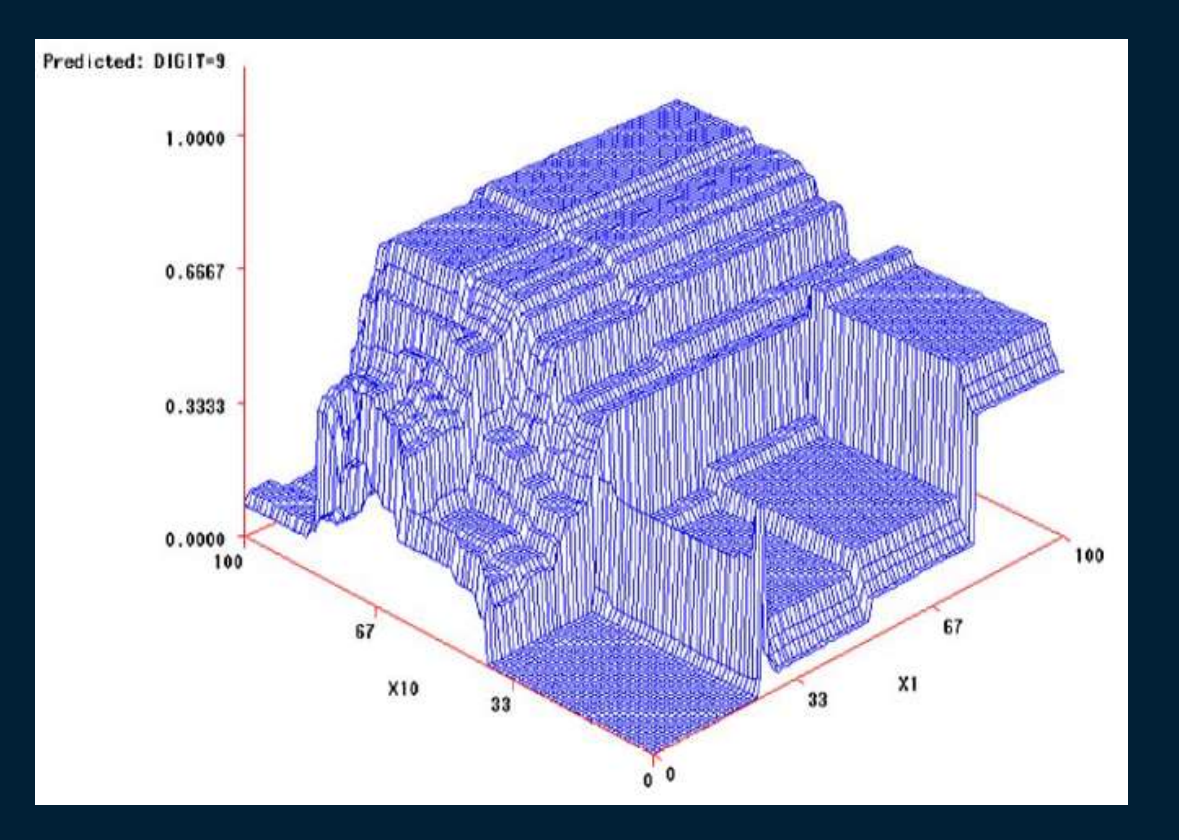

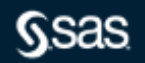

## **Neural Network**

What Is It?

- –Non-linear relationship between inputs and output
- –Prediction more important than ease of explaining model
- –Requires a lot of training data
- –Users can specify the number of hidden layers, the number of hidden neurons, and associated activation functions for each layer
- –Users can configure Input and Target Standardizations, Target Error, and Activation Functions

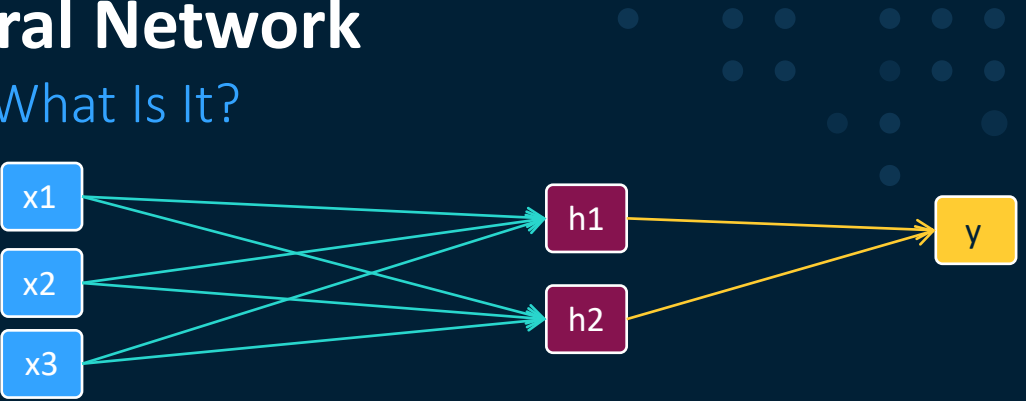

#### Many types…

- Feedforward Neural Network
- Radial Basis Function Neural Network
- Multilayer Perceptron
- Convolutional Neural Network (CNN)
- Recurrent Neural Network (RNN)
- Modular Neural Network.
- Sequence-To-Sequence Models

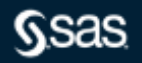

## **Support Vector Machines** What Is It?

- Enables the creation of linear and nonlinear support vector machine models
- Constructs separating hyperplanes that maximize the margin between two classes
- The vectors (cases) that define the hyperplane are the support vectors
- Enables use of a variety of kernels: linear, polynomial, radial basis function, and sigmoid function. The node also provides interior point and active set optimization methods.

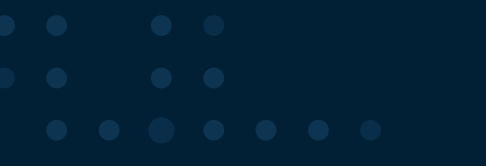

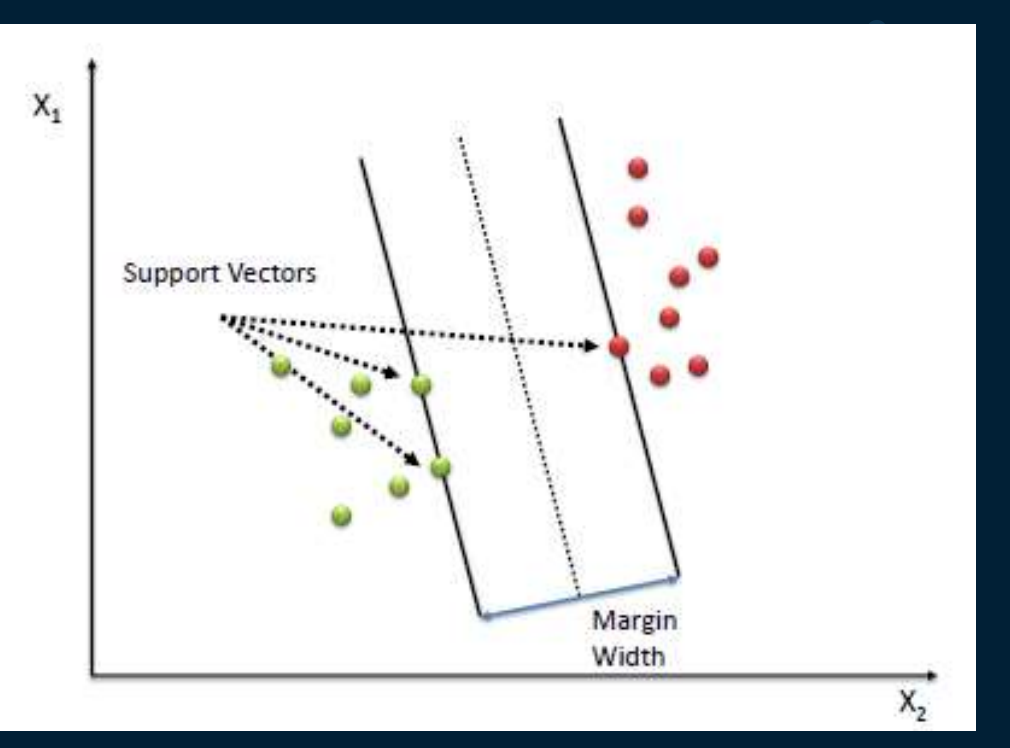

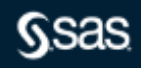

## **Clustering** What Is It?

- Goal: The goal of clustering is to partition data into groups so that the observations within a group are as similar as possible to each other, and as dissimilar as possible to the observations in other groups.
- Many types Hierarchical, kmeans, SOM, etc..
- 

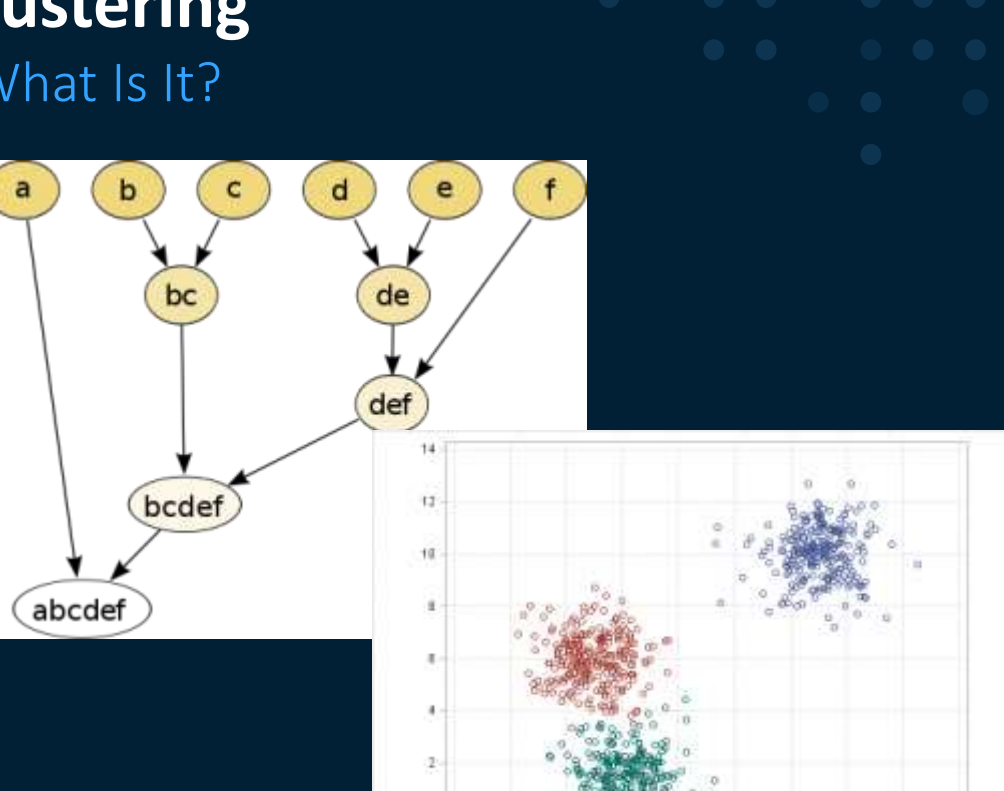

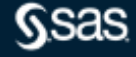

## **Ensemble Modeling**

#### What Is It?

- Two or more predictive models combined to create a potentially more accurate model
- Works better when model predictions are uncorrelated
- Creates new models by combining the posterior probabilities (for class targets) or the predicted values (for interval targets) from multiple predecessor models.
- 3 Methods
	- Average
- Maximum
- Voting
- 
- 

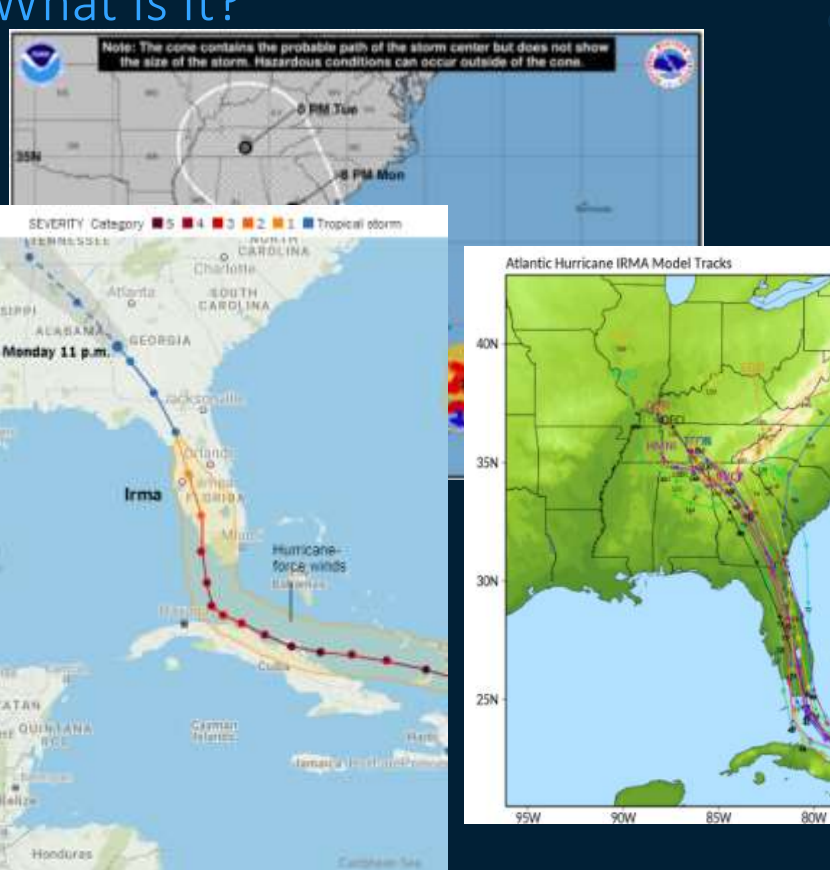

0600 UTC 08 September 2017

**75W** 

Copyright © SAS Institute Inc. All rights reserved.

## **SAS 9.x**

SAS/STAT and SAS Enterprise Miner

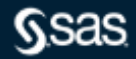

## **SAS Decision Trees**

HPSplit Procedure

proc hpsplit data=sashelp.hmeq maxdepth=7 maxbranch=2; target BAD; input DELINQ DEROG JOB NINQ REASON / level=nom; input CLAGE CLNO DEBTINC LOAN MORTDUE VALUE YOJ / level=int; anne criterion entropy; DELINQ 15 COM OF 5, 0, 7, 8, 10, 11, 12, 19, 15 15 ONE OF 1, 2, 3, 4, 5, 6, 7, 5, 10, 11, 12, 13, prune misc  $/N \le 6$ ; PREDICTED VALUE 18 1 PREDICTED 1 = 0.9942( 71/76) PREDICTED  $0 = 0$ , OESTA: 5/76) partition fraction(validate=0.2); tanner rules file='hpsplhme2-rules.txt'; NiNO IS ONE OF 4, 5, 6, 5, 9, 10, 11, 12, 13, 14, 17 AND DELTHQ IS ONE OF MISSING, 1, 2, 8, 4 AND DELINQ IS CHE OF 1, 2, 3, 6, 5, 6, 7, 8, 10, 11, 12, 13, PREDICTED VALUE IS 1 score out=scored2; FREDICTED 1 = 0.8714( 61/70)

run;

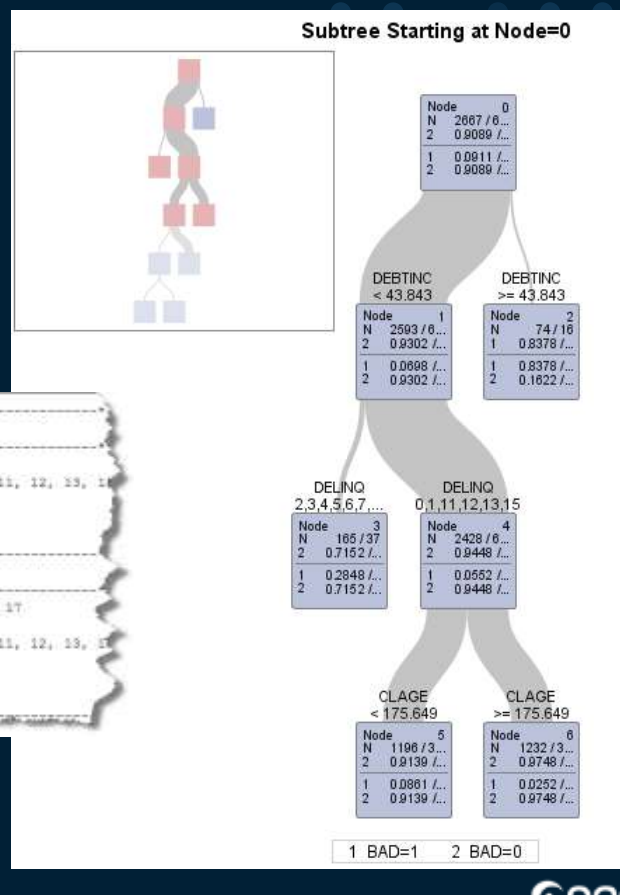

[HPSPLIT Procedure Documentation](http://support.sas.com/documentation/cdl/en/stathpug/66410/HTML/default/viewer.htm#stathpug_hpsplit_examples01.htm)

## SAS Enterprise Miner

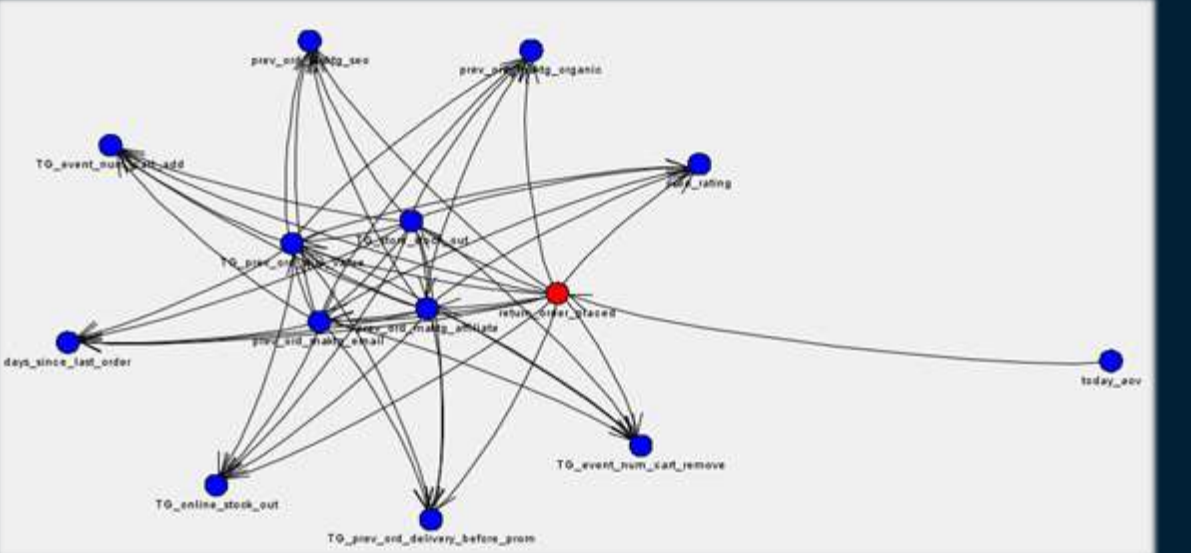

#### • Algorithms – basic and advanced

- Linear & Logistic Regression
- Decision Trees
- Random Forest
- Gradient Boosting
- Support Vector Machines
- Neural Networks
- Clustering
- Bayesian Networks
- Principal Components
- Open Source Models

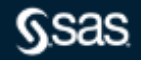

## **Classification**

Our example today

- The dataset is from a financial institution with customer demographics and loan/credit behavior.
- The goal of this modeling exercise is to predict which people are likely to default on a home equity loan.
- The data are at the customer-level (subject-level).
- n=5960
- columns  $= 13$

**Alphabetic List of Variables and Attributes** # Variable **Type Len Label** 1 BAD Num 8 Default or seriously delinquent 10 CLAGE 8 Age of oldest credit line in months Num  $12$  CI NO Num 8 No. of trade credit lines **13 DEBTINC Num** 8 Debt to income ratio 9 DELINQ 8 No. of deliquent credit lines Num 8 DEROG 8 No. of major derogatory reports Num 6 JOB Char 7 Prof/Exec/Office/Self/Other 8 Amount of current loan request  $210AN$ Num 3 MORTDUE Num 8 Amount due on existing mortgage 11 NINQ Num 8 No. of recent credit inquiries 5 REASON 7 Home improvement or Debt Consolidation Char 4 VALUE 8 Value of current property Num 7 YOJ Num 8 Years on current job

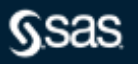

## **SAS Viya**

SAS Visual Statistics and

SAS Visual Data Mining and Machine Learning

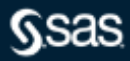

## **What is SAS Viya?**

Viya is a cloud-enabled, in-memory analytics engine that provides quick, accurate and reliable analytical insights.

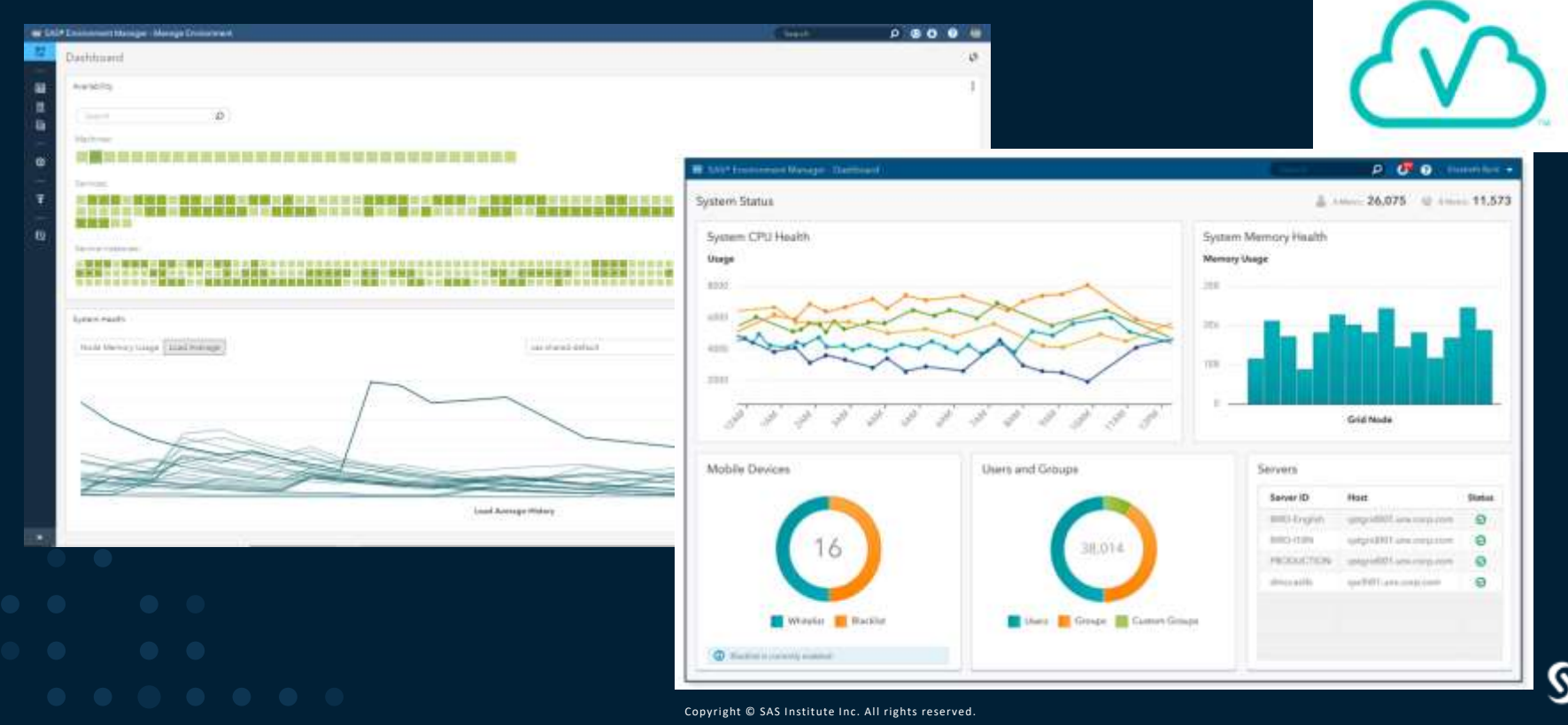

## **SAS Viya Products**

SAS Viya takes advantage of a cloud-enabled, open platform. Most offerings include both a coding interface as well a visual interface.

- SAS Visual Analytics
- SAS Visual Statistics
- SAS Visual Data Mining and Machine Learning
- SAS Visual Forecasting
- SAS Visual Text Analytics
- SAS Optimization
- SAS Econometrics
- SAS Model Manager
- SAS Data Preparation
- SAS Visual Investigator
	-
- SAS Business Analytics
- **SAS Intelligent Decisioning**
- SAS Cybersecurity
- SAS Detection and Investigation
- SAS Event Stream Processing
- And more…

## **SAS® Visual Data Mining and Machine Learning**

Visual "drag & drop"

Programming Interfaces

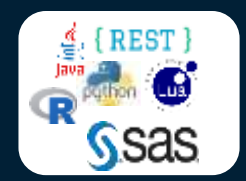

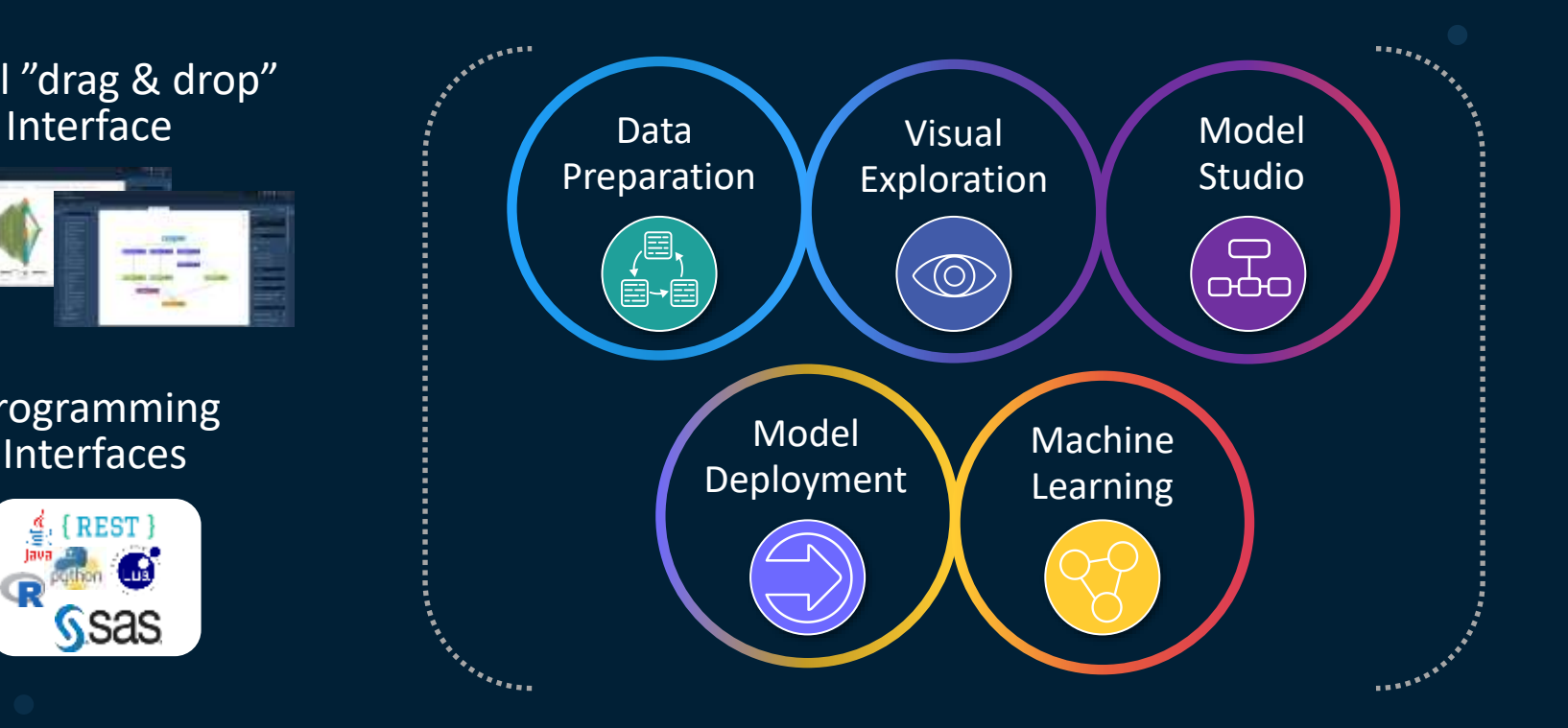

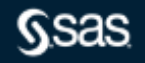

## **Interfaces**

#### Building a Model from Scratch in the Visual Reporting Interface

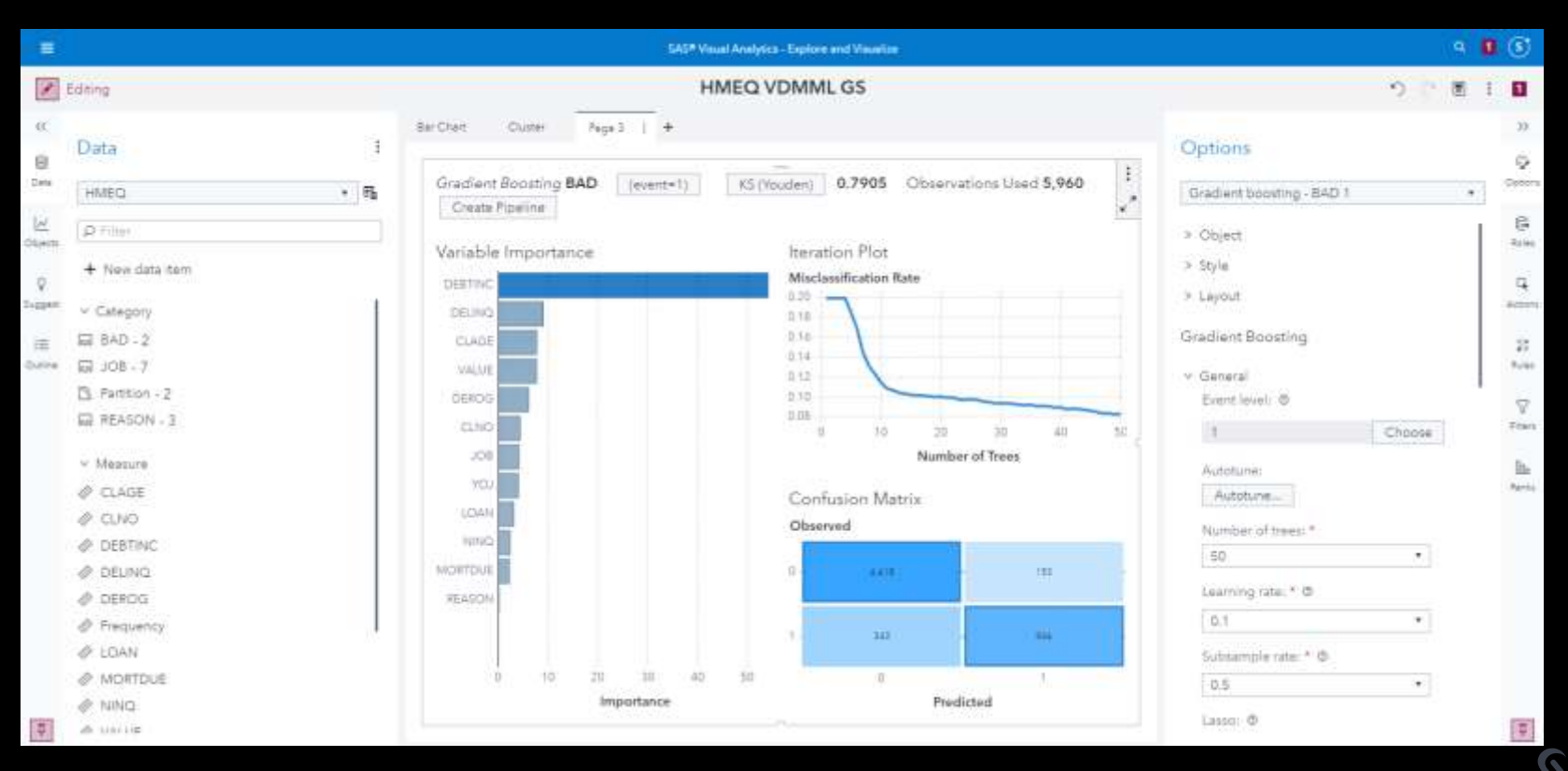

## **Interfaces**

#### Build Models Using Pipelines in Model Studio

- Drag-and-drop pipelines including preprocessing and machine learning techniques
- Customizable and portable nodes and SAS best practice pipelines (Toolbox)
- Support for SAS coding (macro, data step, procs, batch Enterprise Miner) within pipelines
- Collaboration using the "Toolbox" a collection of SAS Best Practice Pipelines, in addition to usergenerated templates

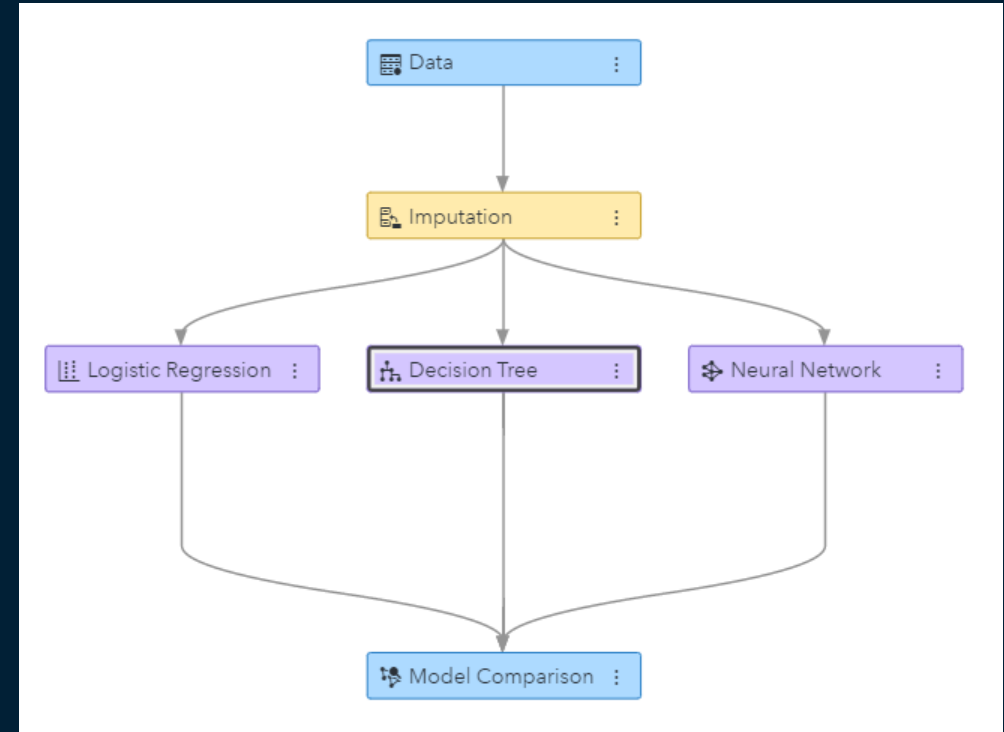

#### [Example Code for Pipeline](https://github.com/sassoftware/sas-viya-dmml-pipelines)

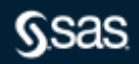

## **SAS® Visual Data Mining and Machine Learning** Pipelines

- ▽ Data Mining Preprocessing
	- **&** Anomaly Detection
	- Clustering
	- **逐** Feature Extraction
	- 图 Feature Machine
	- $\sqrt{ }$  Filtering
	- **B** Imputation
	- ₩ Interactive Grouping
	- **H** Manage Variables
	- ]•[ Reject Inference
	- 得 Replacement
	- T Text Mining
	- $f_{\theta}$  Transformations
	- ※ Variable Clustering
	- **B** Variable Selection
- $\vee$  Supervised Learning
	- 『カ』 Batch Code
	- X<sup>,</sup> Bayesian Network
	- th Decision Tree
	- ి. Forest
	- ית פרוע
	- 磔 Gradient Boosting
	- 逐 Linear Regression
	- **II** Logistic Regression
	- ਹੈ\* Model Composer
	- ♣ Neural Network
	- & Quantile Regression
	- 记 Score Code Import
- $\vee$  Postprocessing
	- ち Ensemble
- $\vee$  Miscellaneous
	- Data Exploration
	- Open Source Code
	- 『゜ SAS Code
	- 同 Save Data
	- 路 Score Data
	- 曝 Scorecard
	- 器 Segment Profile

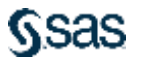

## **Interfaces**

#### Building a Model Using SAS Studio Tasks

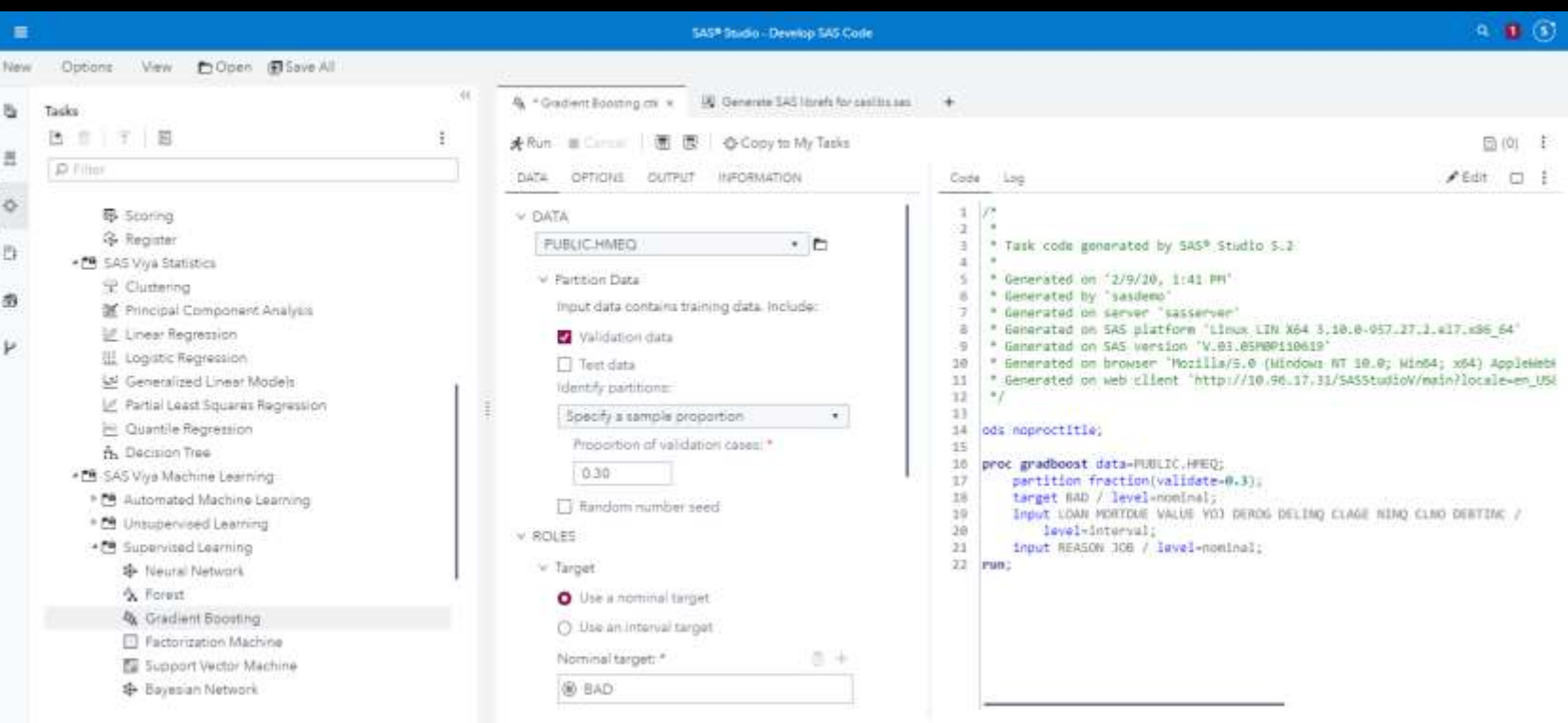

13 S

#### **Programming Tasks in SAS Studio** Visual Data Mining and Machine Learning

▲ EU SAS Viya Statistics

- Clustering
- Principal Compon
- **※ Linear Regression**
- **II** Logistic Regressic
- **Ln**I Generalized Linea
- i<sup>ii</sup> Partial Least Squa
- <sup>22</sup> Quantile Regress
- **H.** Decision Tree
- ▲ E SAS Viya Machine Learning
	- **PE** Automated Machine Learning
	- [8 Unsupervised 4 [8 SAS Viya Machine Learning
	- Ca Supervised Le **S** Neural Ne
		- <sup>°</sup> Forest
		- **MA** Gradient
		- Factorizati **EB**
		- Support V
		- **Bayesian**
	- Cemi-supervis
		- Semi-supe
	- ▲ E Computer Vision Load Images
- ▲ E Automated Machine Learning Automated Feature Engineering
	- ▲ Unsupervised Learning
		- S Fast k-Nearest Neighbor
		- Robust Principal Component Analysis
		- Moving Window Principal Component Analysis
		- Support Vector Data Description
		- Warket Basket Analysis

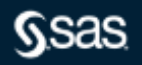

## **Interfaces**

#### Building a Model Using SAS Studio Snippets

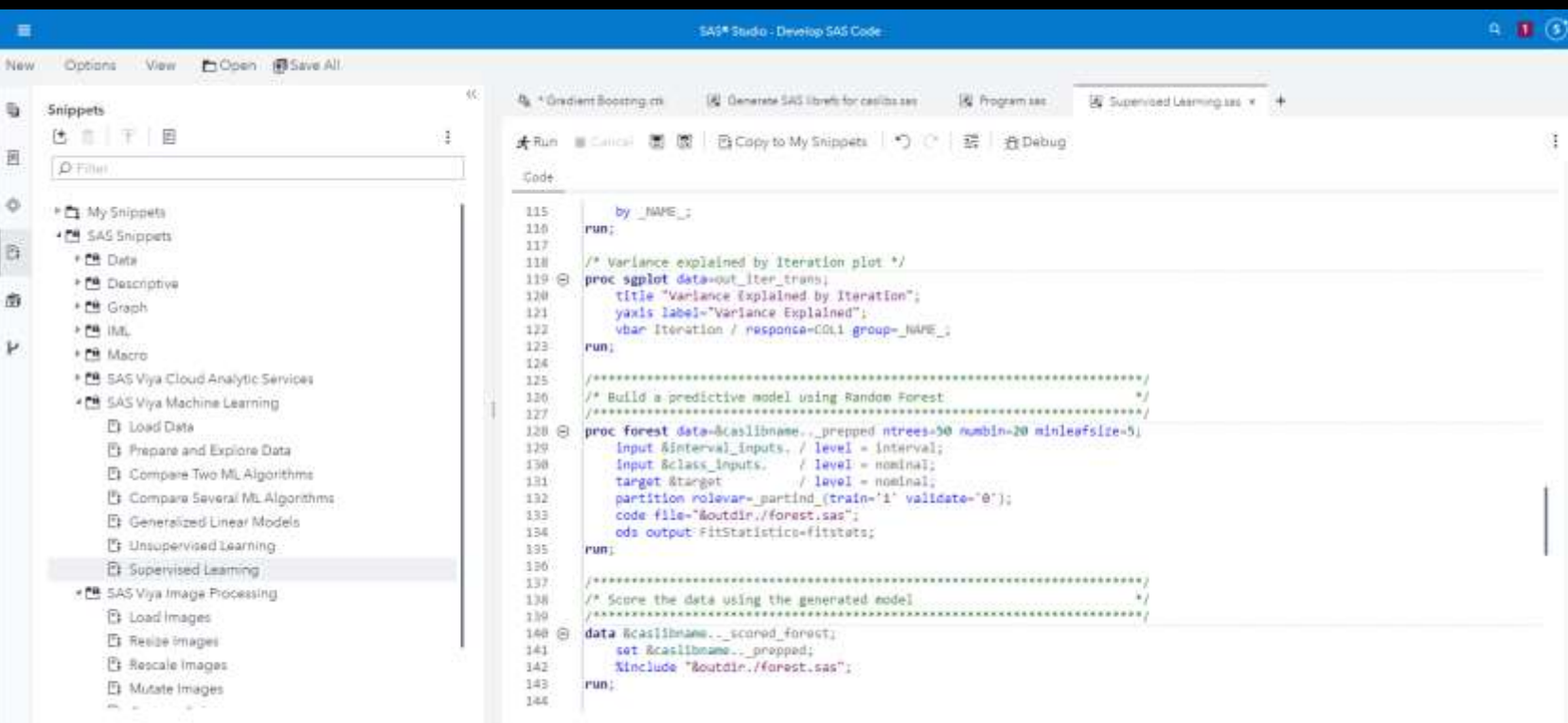

### **Interfaces**

#### Building a Model Using Open Source

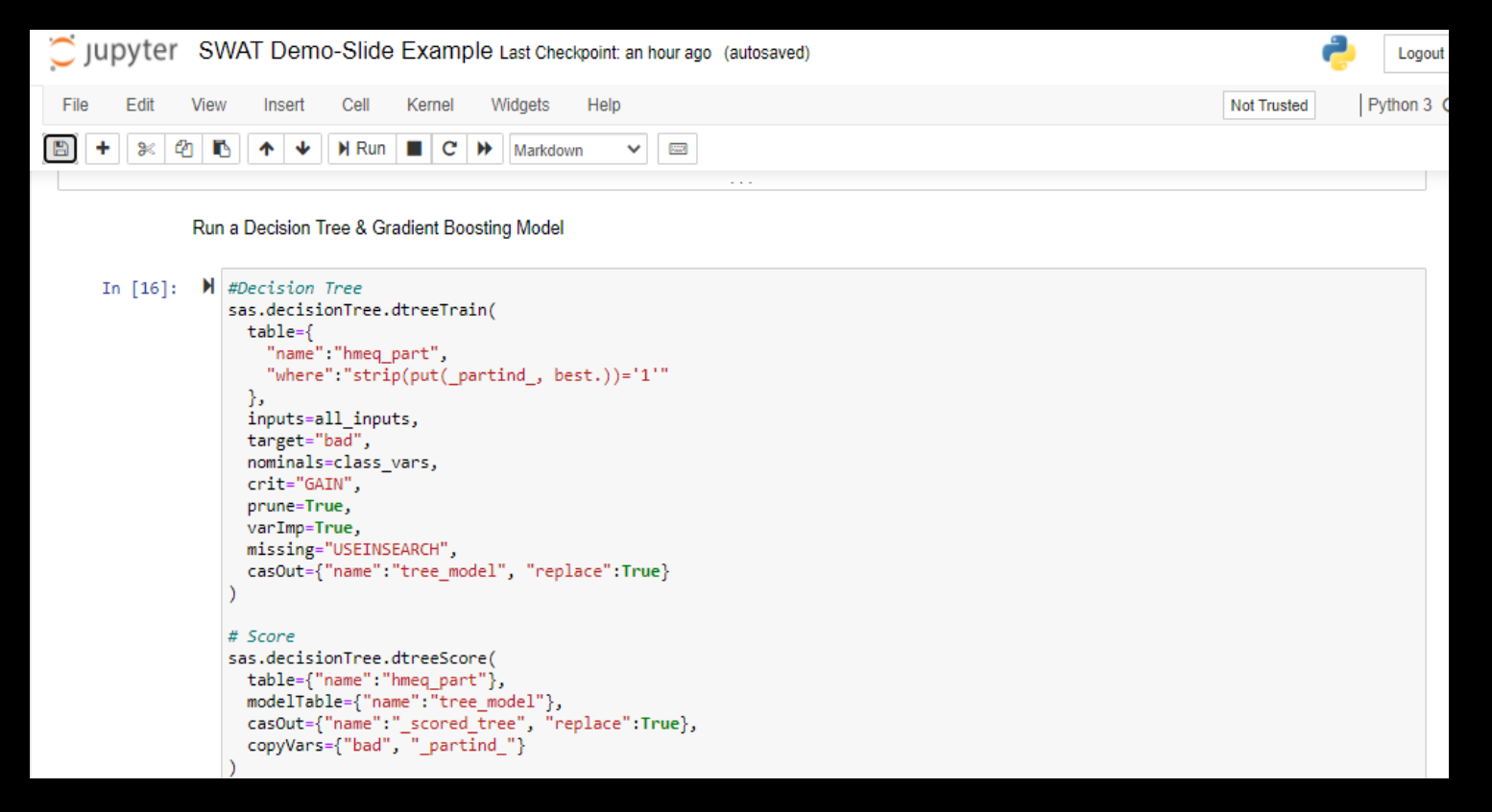

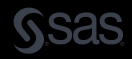

#### How does SAS support Machine Learning? Review

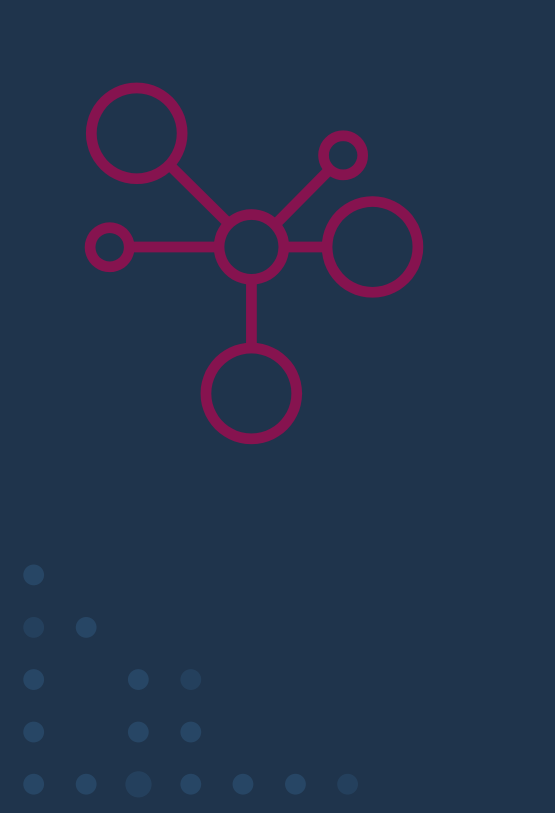

- What is Machine Learning?
- Terminology and key characteristics
- Introduction to Decision Trees, Random Forest, Gradient Boosting, Neural Networks, and k-means Clustering
- How you can use machine learning in SAS
- Examples in SAS 9.x and SAS Viya

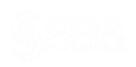

## **Resources**

Where to learn more

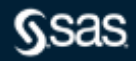

## **Model Selection**

#### Machine Learning Algorithms Cheat Sheet

#### Machine Learning Algorithms Cheat Sheet

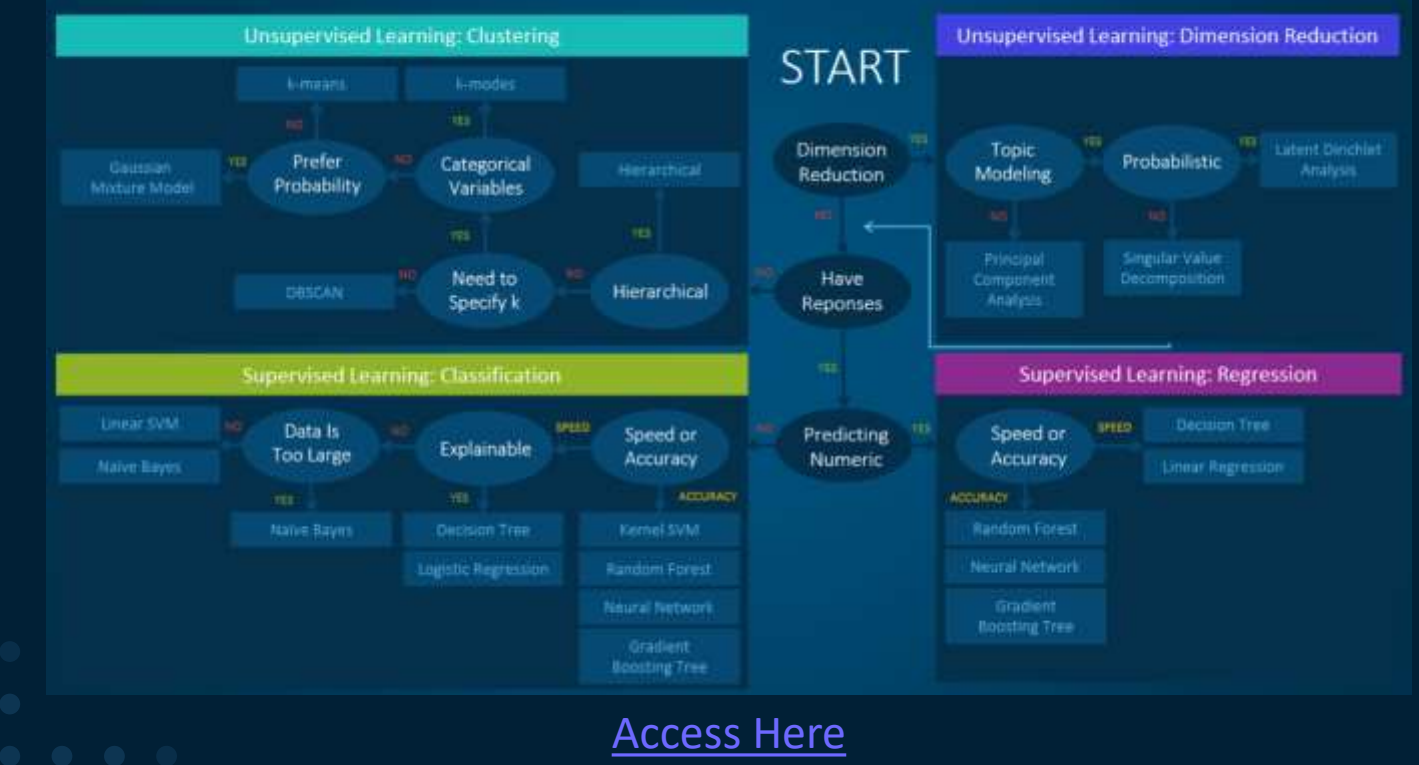

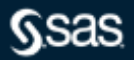

## **Recommended Resources**

**An Overview of SAS® Visual Data Mining** <https://support.sas.com/resources/papers/proceedings17/SAS1492-2017.pdf>

Video - Automated Machine Learning at Scale [http://www.sas.com/en\\_us/webinars/automated-machine-learning-scale.html](http://www.sas.com/en_us/webinars/automated-machine-learning-scale.html)

Machine learning - what it is and why it matters (reading) [http://www.sas.com/en\\_us/insights/analytics/machine-learning.html](http://www.sas.com/en_us/insights/analytics/machine-learning.html)

Live web and classroom training - Big Data, Data Mining, and Machine Learning [Big Data course](http://sems.sas.com/bess/get?id=-129383.-1:-ijx5x33o:rzzb.1erfcbafrf0&RZNVY=xngr.fpujnem@fnf.pbz&nccvq=49496)

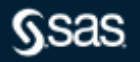

## **Recommended Resources**

Machine learning - what it is and why it matters (reading) [http://www.sas.com/en\\_us/insights/analytics/machine-learning.html](http://www.sas.com/en_us/insights/analytics/machine-learning.html)

Live web and classroom training - Big Data, Data Mining, and Machine Learning [Big Data course](http://sems.sas.com/bess/get?id=-129383.-1:-ijx5x33o:rzzb.1erfcbafrf0&RZNVY=xngr.fpujnem@fnf.pbz&nccvq=49496)

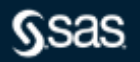

# **SAS Tutorial**

Videos

How to Choose a Machine Learning Algorithm [https://youtu.be/-oZcf0QEzYM](https://youtu.be/-oZcf0QEzYM )

Transforming variables in SAS [https://communities.sas.com/t5/SAS-Data-Mining-and-Machine/New](https://communities.sas.com/t5/SAS-Data-Mining-and-Machine/New-video-Transforming-Variables-in-SAS/m-p/710687#M8553)[video-Transforming-Variables-in-SAS/m-p/710687#M8553](https://communities.sas.com/t5/SAS-Data-Mining-and-Machine/New-video-Transforming-Variables-in-SAS/m-p/710687#M8553)

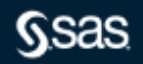

## **SAS® Visual Data Mining and Machine Learning** [Try it before you buy!](https://www.sas.com/en_us/trials/software/data-mining-machine-learning/ep-form.html)

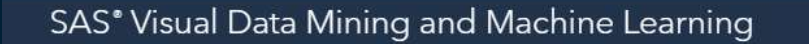

SAS' VISUAL DATA MINING AND MACHINE LEARNING

Everything you need to solve the most complex analytical problems - in a single, integrated, collaborative solution.

Try it for free

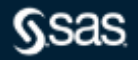

Support

Overview

**Free Trial** 

## Communities

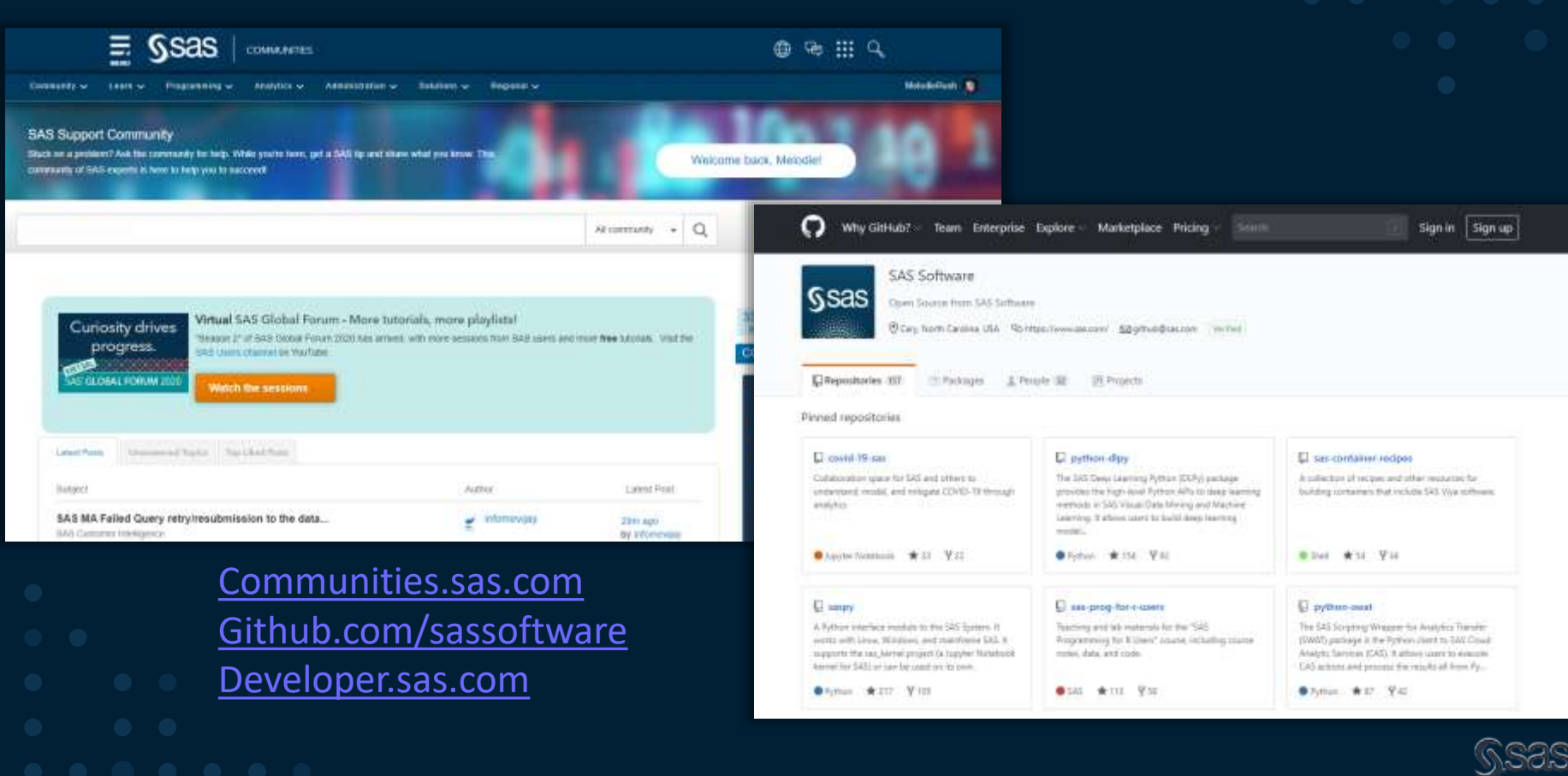

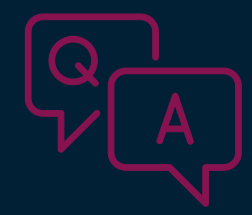

# **Thank you for your time and attention! Questions?**

Connect with me: LinkedIn:<https://www.linkedin.com/in/melodierush> Twitter: @Melodie\_Rush

#### sas.com

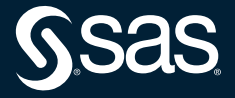